Sample SNPs

Generated by Doxygen 1.8.20

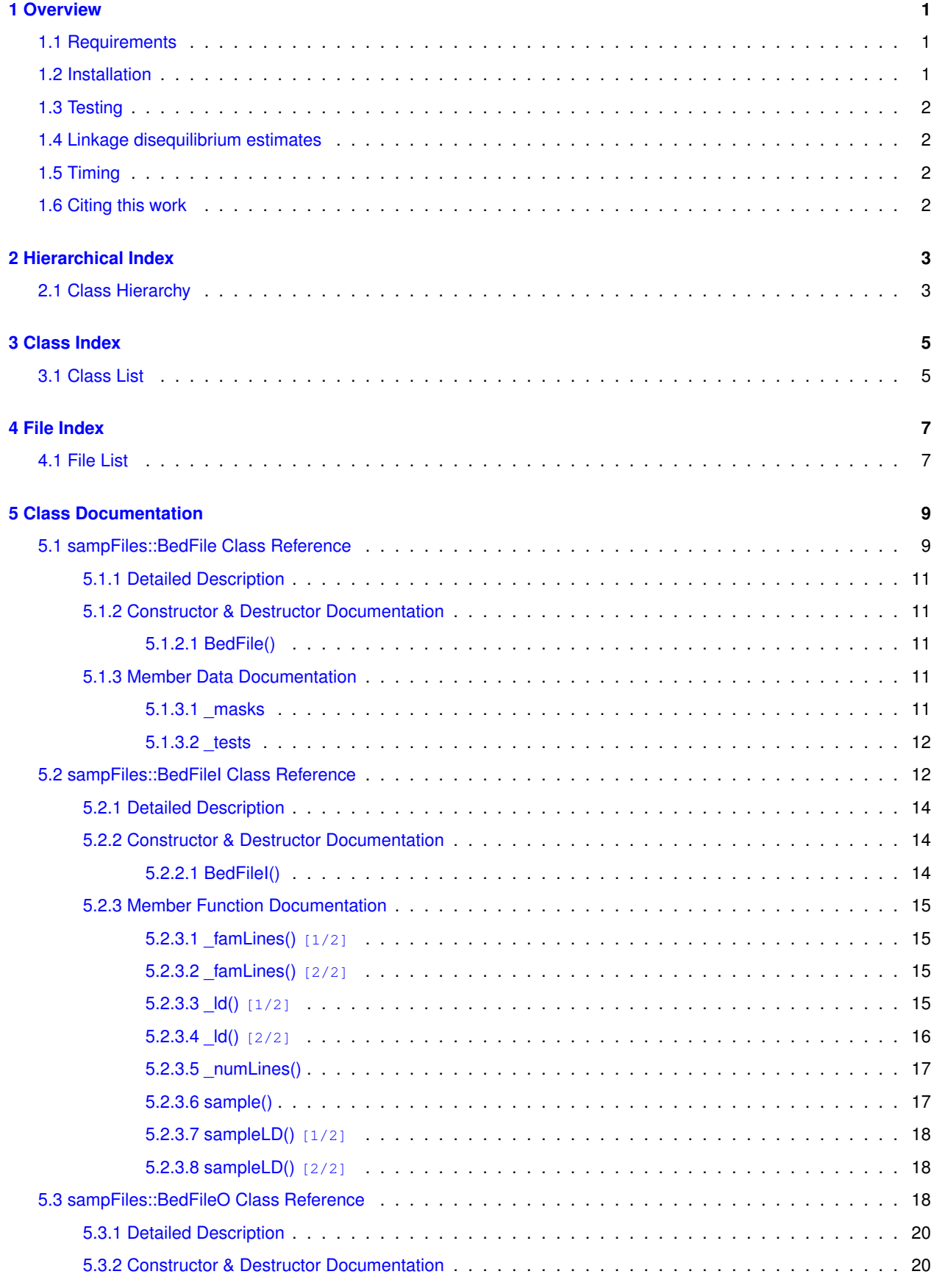

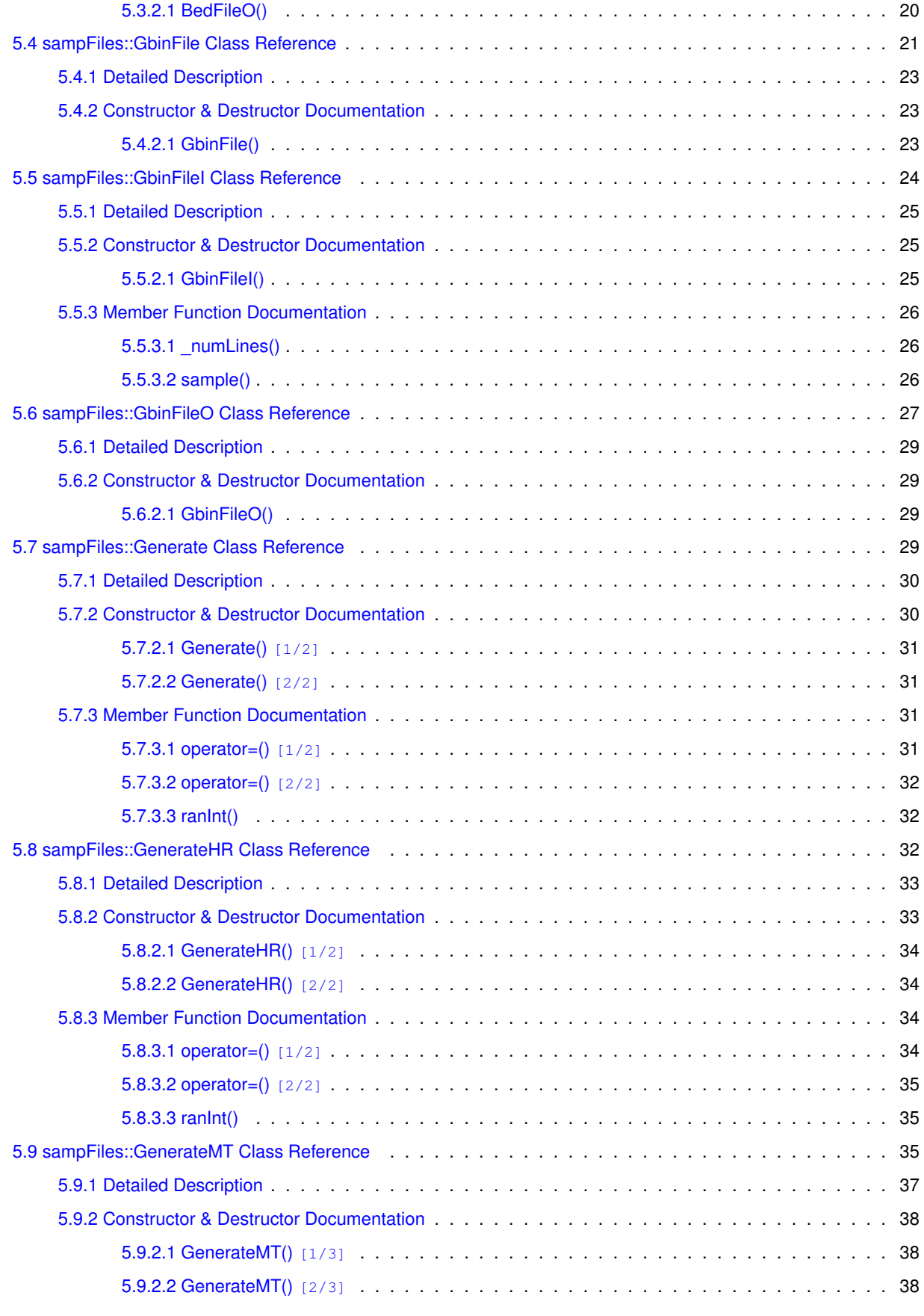

**Generated by Doxygen**

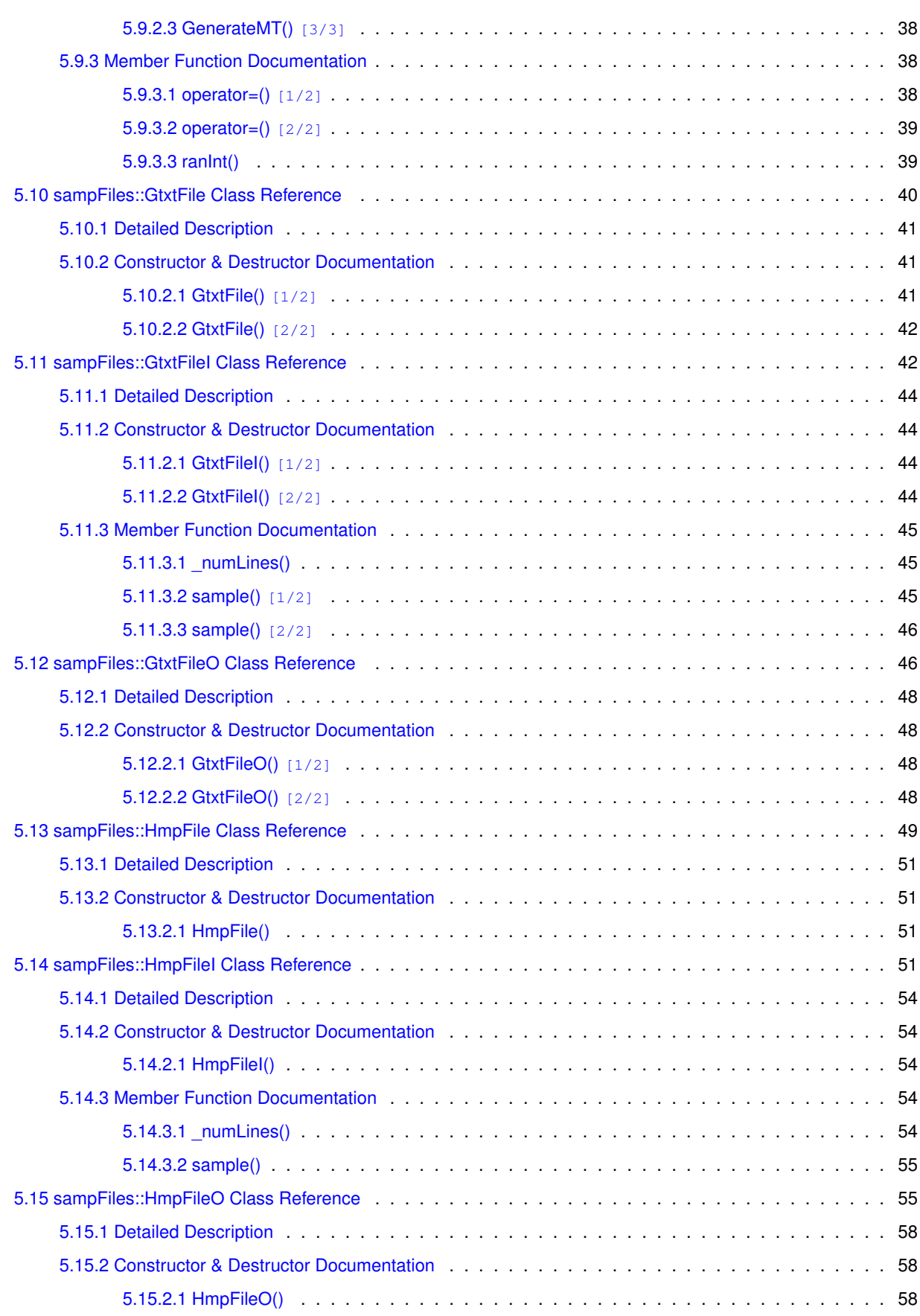

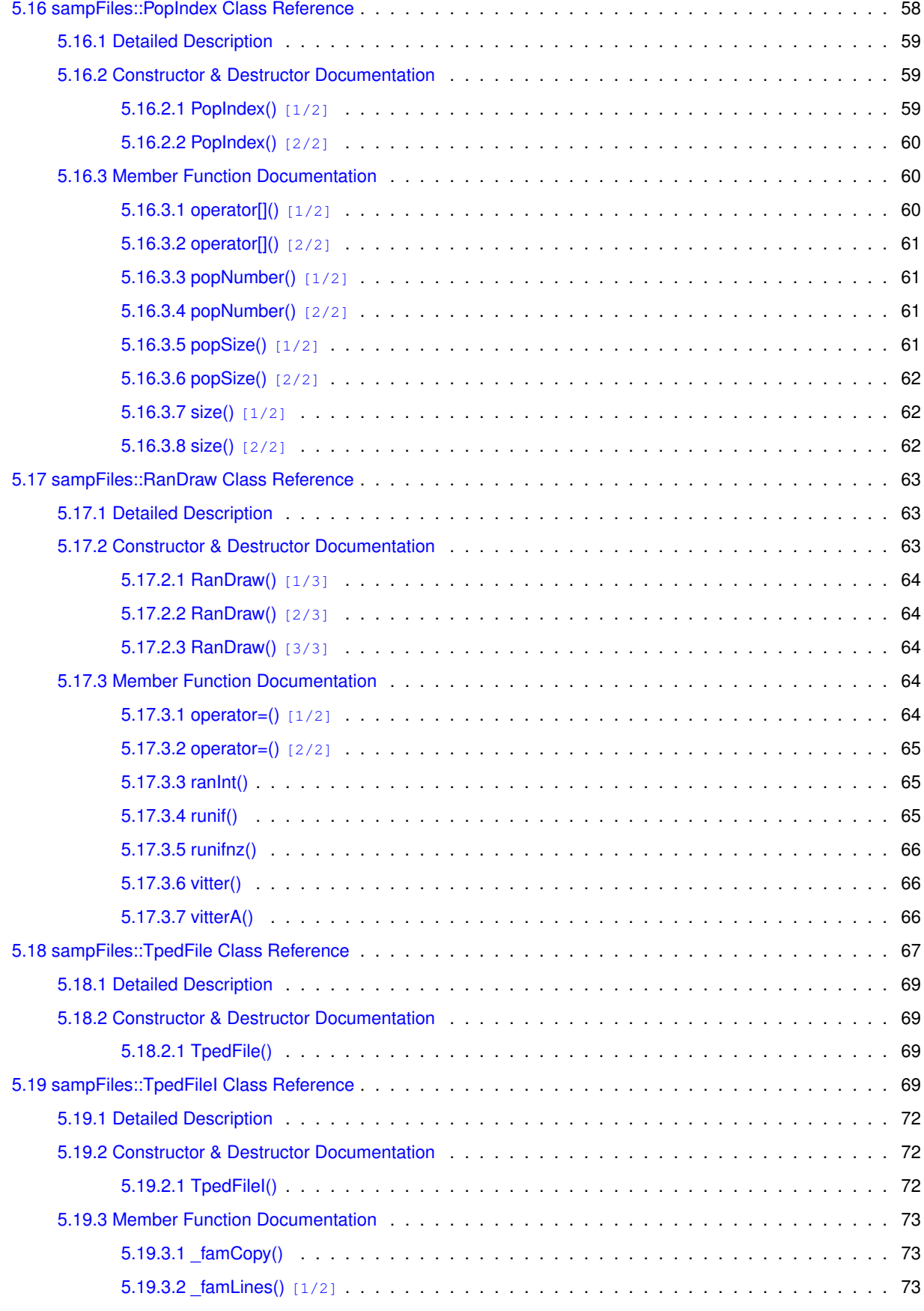

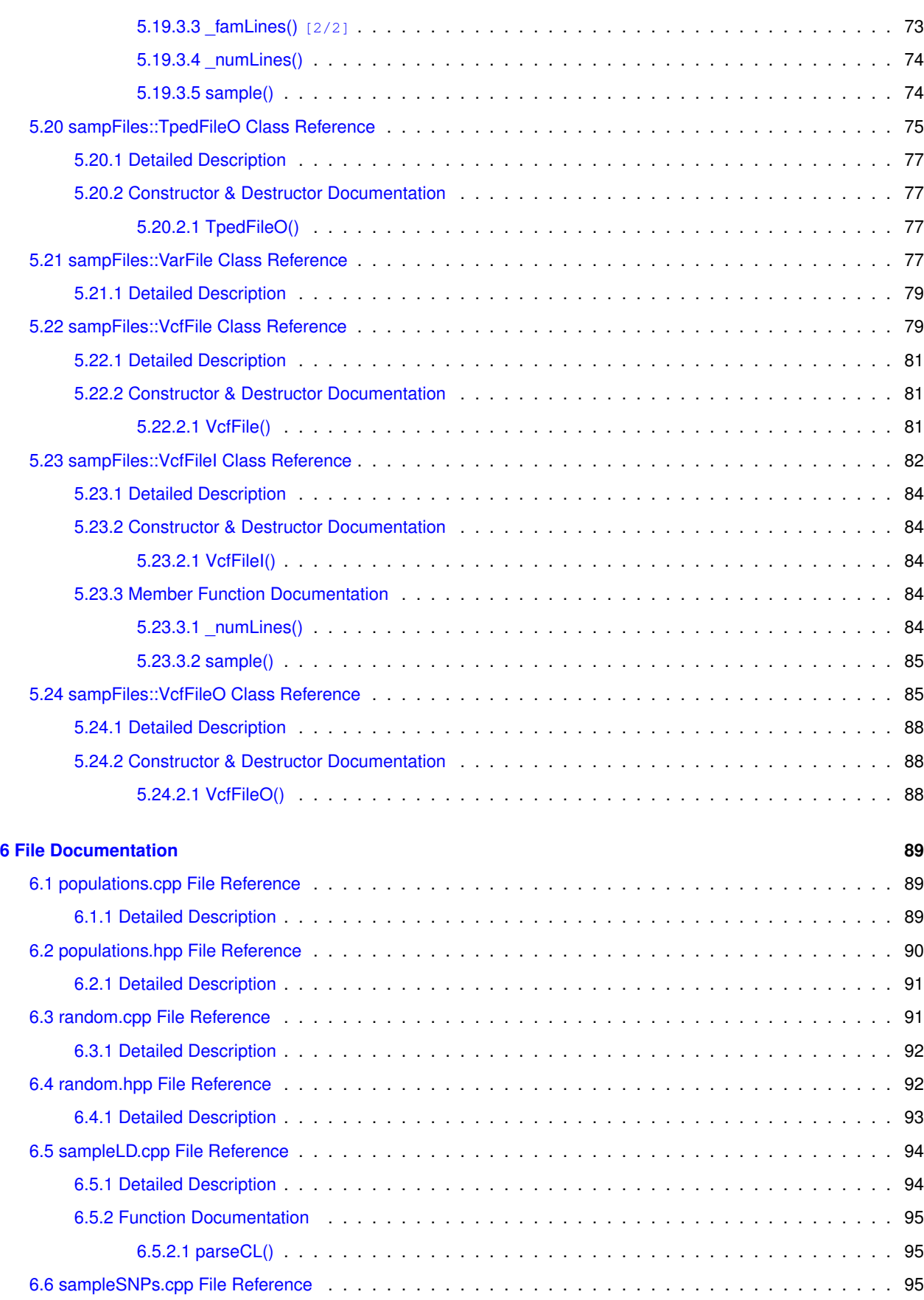

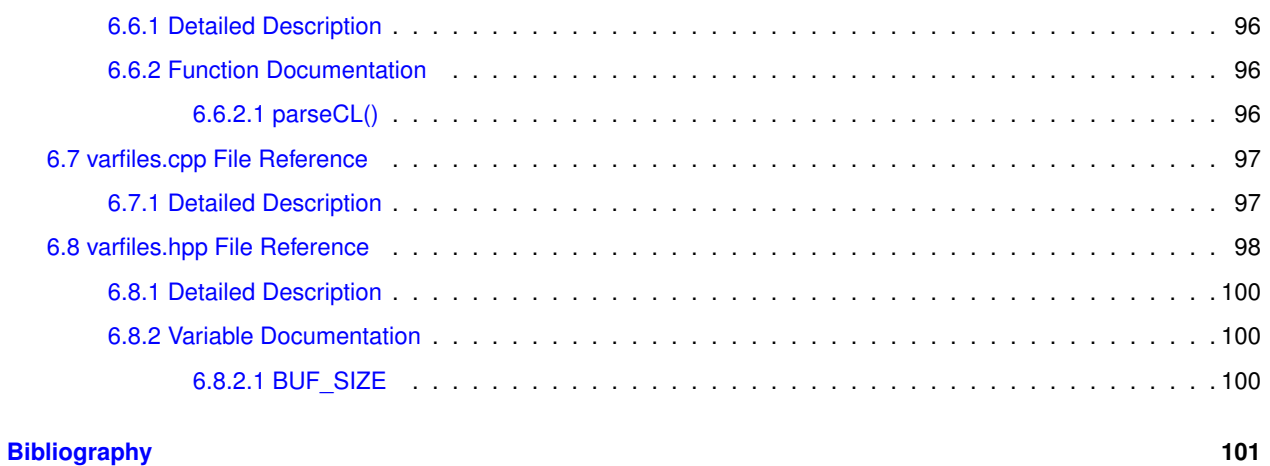

## <span id="page-8-0"></span>**Overview**

This distribution consists of three parts. One, a program (*sampleSNPs*) that creates and saves ordered random samples of SNPs from a variety of formats. Two, a program (*sampleLD*) that calculates linkage disequilibrium (LD) among randomly chosen (without replacement) pairs of SNPs from a [binary variant format file](http://zzz.bwh.harvard.edu/plink/data.shtml#bed). Three, a library (*libsampFiles.a*) that allows users to build similar applications taking advantage of the fast sampling algorithms used in the two programs mentioned above.

### <span id="page-8-1"></span>**1.1 Requirements**

The software is build for Unix-like systems. Neither compilation nor running was checked under Windows and there are reasons to believe it will not compile on that OS. There are no dependencies other than a compiler that understands the C++11 standard. Random number generation employs the RDRAND CPU instruction if supported by the processor, otherwise an implementation of the 64-bit Mersenne Twister [\[1\]](#page-108-1) is substituted. Intel Ivy Bridge or later support RDRAND. With AMD it is not completely clear. Opteron definitely does not support it. Zen architectures (Ryzen) claim to support it, but I did not have access to one so I cannot personally vouch for it. The RNG choice is made automatically at run time.

### <span id="page-8-2"></span>**1.2 Installation**

The simplest way to install everything is to run

make all sudo make install

in the directory with the source code. This will install the executables (*sampleSNPs* and *sampleLD*) in /usr/local/bin/ and the library in the appropriate folders in \_/usr/local/\_. The included Makefile can be modified to change where things go. The headers *[varfiles.hpp](#page-104-2)*, *[populations.hpp](#page-97-1)*, and *[random.hpp](#page-99-2)* have to be included in your code as necessary.

### <span id="page-9-0"></span>**1.3 Testing**

The *tests/* directory contains example .bed, .tped, .vcf, and .hmp.txt files to try running the programs on. To keep sizes manageable for distribution, the .bed file has 50,000 loci, while the text files have only 5,000. Make sure your samples do not exceed these values. Uncompress the directory and run, for example,

./sampleSNPs -i tests/sample -t BED -s 5000

This should sample 5,000 SNPs from the included *sample\_ALL.bed* and *sample\_ALL.bim* files and save the results into files with the *sample\_ALL\_s5000* prefix.

Note that *sampleLD* supports only the .bed format.

Running *sampleSNPs* and *sampleLD* without flags will cause these programs to print flag descriptions and exit.

### <span id="page-9-1"></span>**1.4 Linkage disequilibrium estimates**

 $sampleLD$  calculates LD between sampled pairs of loci. The paper cited below gives the details. The flag  $-s$  controls the number of locus pairs picked for estimates, and as this number increases, the average distance between pairs gets smaller. This leads to an increased precision of LD estimates between SNPs close to each other, at the expense of undersamling and hence diminished accuracy of disequilibrium calculations between distant loci. The user should keep this trade-off in mind when selecting the sample size. A further increase in LD estimate precision between distant variants can be achieved if one collects several sparse samples. However, care must be taken to eliminate redundant locus pairs because sampling without replacement is not guaranteed in this case.

An optional population index file can be provided after the  $-p$  flag. This file should contain space-delimited integer values that relate each individual in the .fam file to a population. An example file is in the archived *tests* directory.

#### <span id="page-9-2"></span>**1.5 Timing**

Expanding the *timingTrials.tar.gz* archive will generate a directory with separate software, depending only on [random.cpp](#page-98-2) and .hpp, that performs analyses of execution time using Vitter's Method D and Method S. The README.md file included there explains how to compile and run these analyses.

#### <span id="page-9-3"></span>**1.6 Citing this work**

The paper describing this work is available, and can be referenced, from  $\overrightarrow{blockiv}$  and  $\overrightarrow{arXiv}$  $\overrightarrow{arXiv}$  $\overrightarrow{arXiv}$ .

## <span id="page-10-0"></span>**Hierarchical Index**

## <span id="page-10-1"></span>**2.1 Class Hierarchy**

This inheritance list is sorted roughly, but not completely, alphabetically:

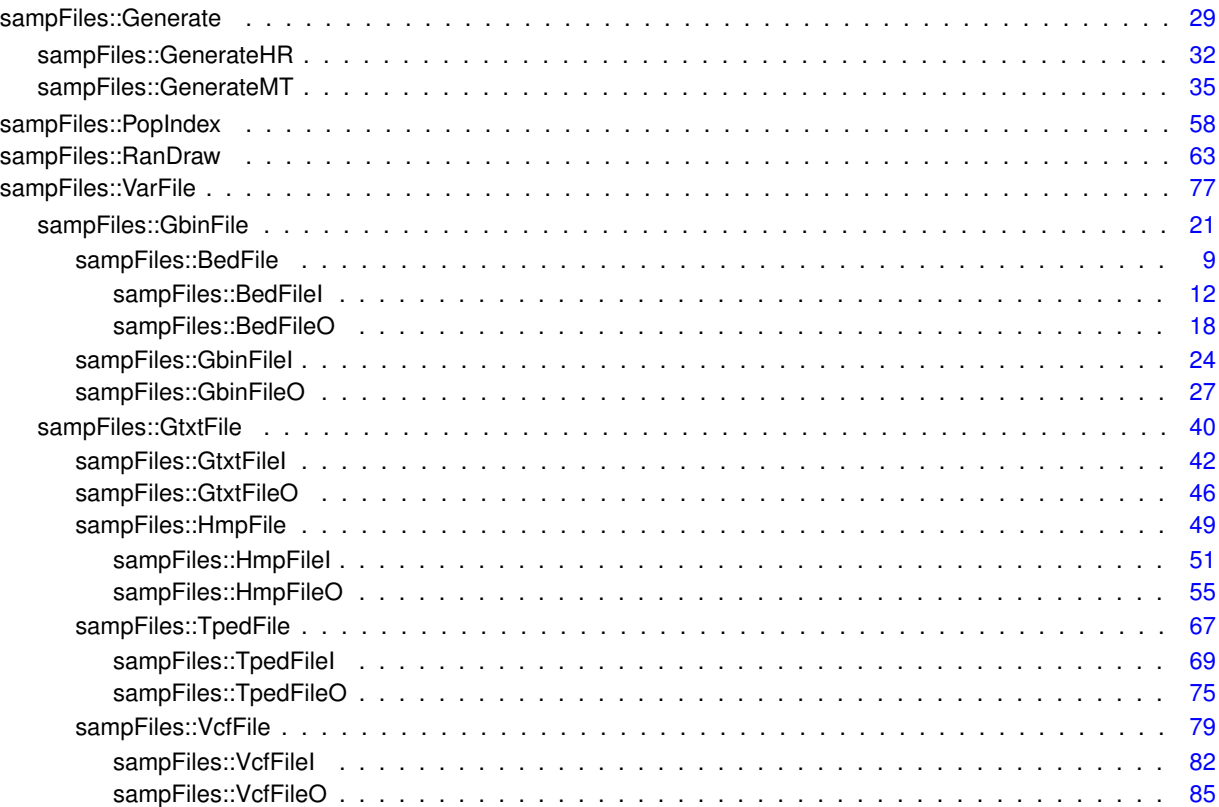

## <span id="page-12-0"></span>**Class Index**

### <span id="page-12-1"></span>**3.1 Class List**

Here are the classes, structs, unions and interfaces with brief descriptions:

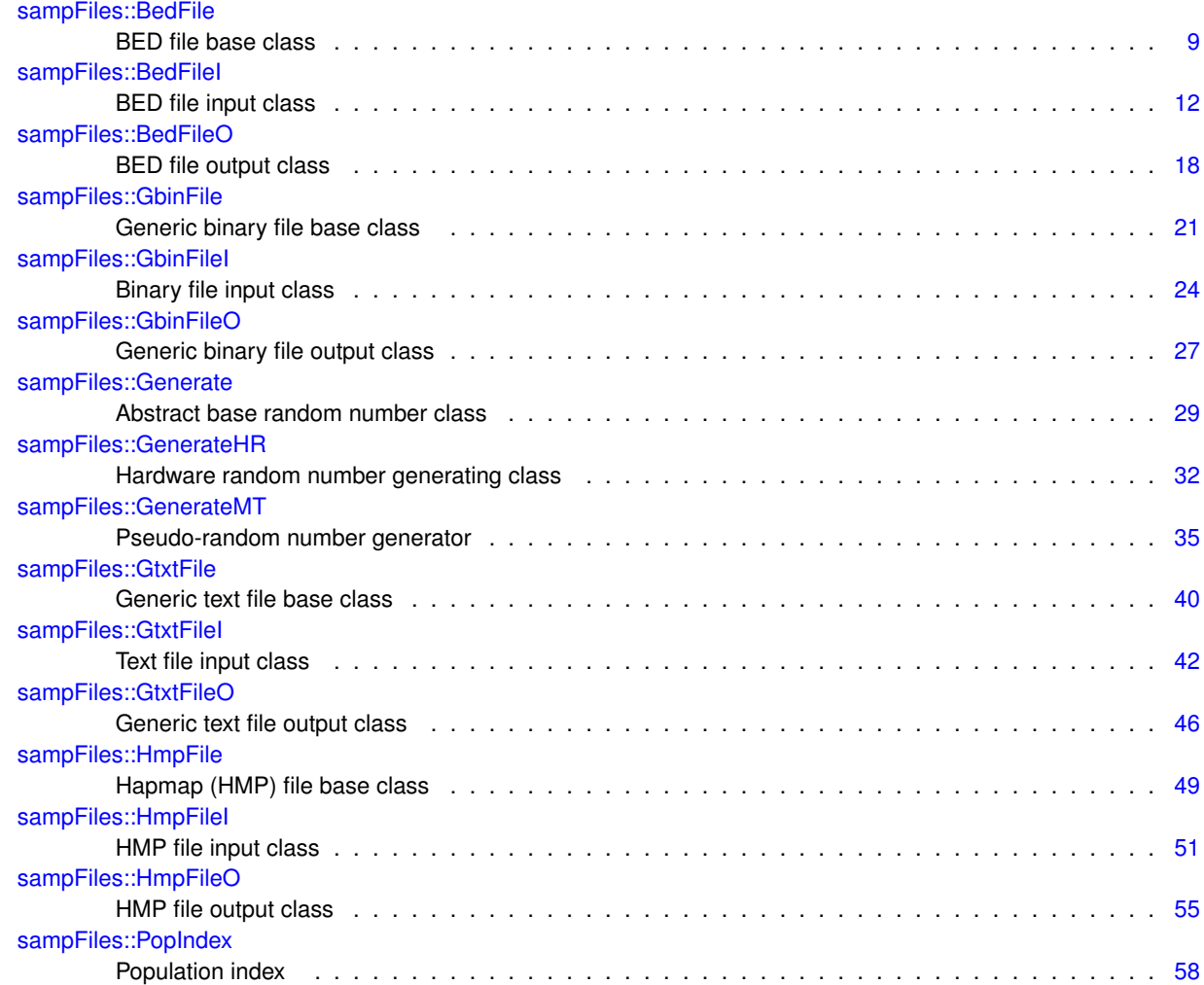

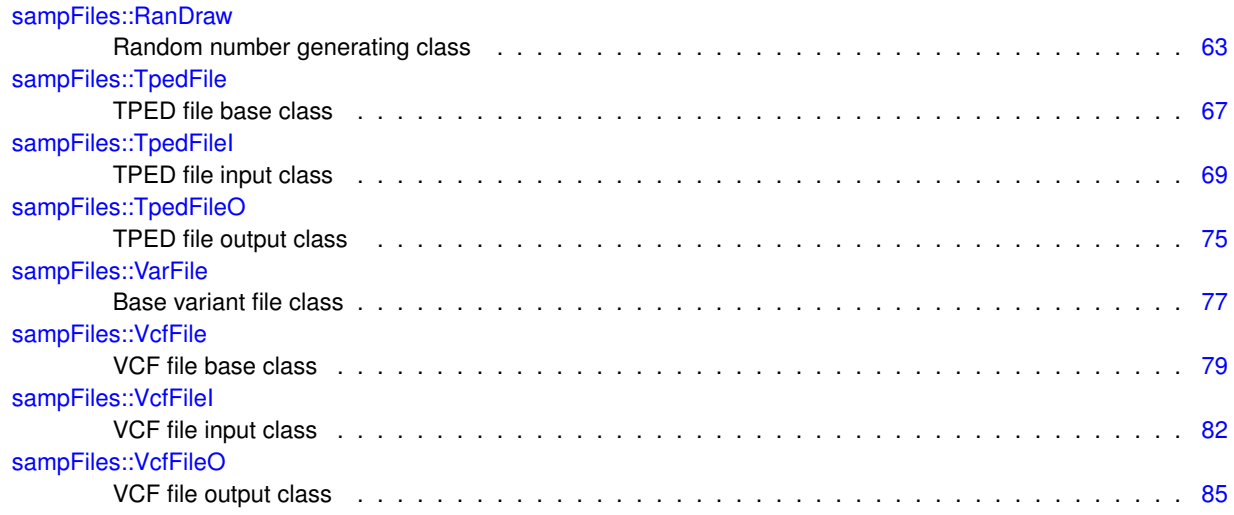

# <span id="page-14-0"></span>**File Index**

### <span id="page-14-1"></span>**4.1 File List**

Here is a list of all documented files with brief descriptions:

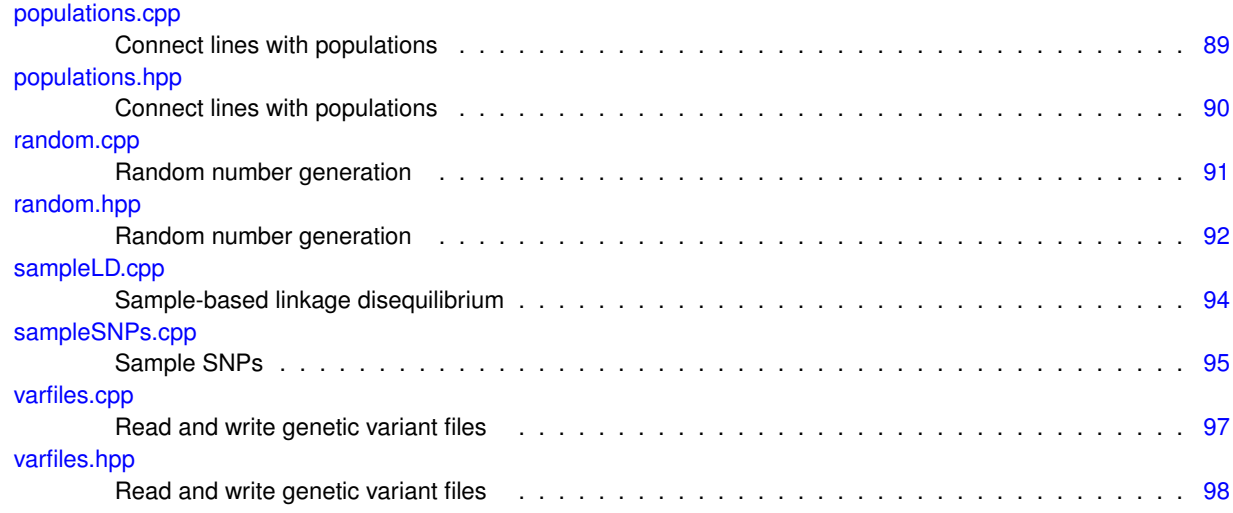

## <span id="page-16-0"></span>**Class Documentation**

### <span id="page-16-1"></span>**5.1 sampFiles::BedFile Class Reference**

BED file base class.

#include <varfiles.hpp>

Inheritance diagram for sampFiles::BedFile:

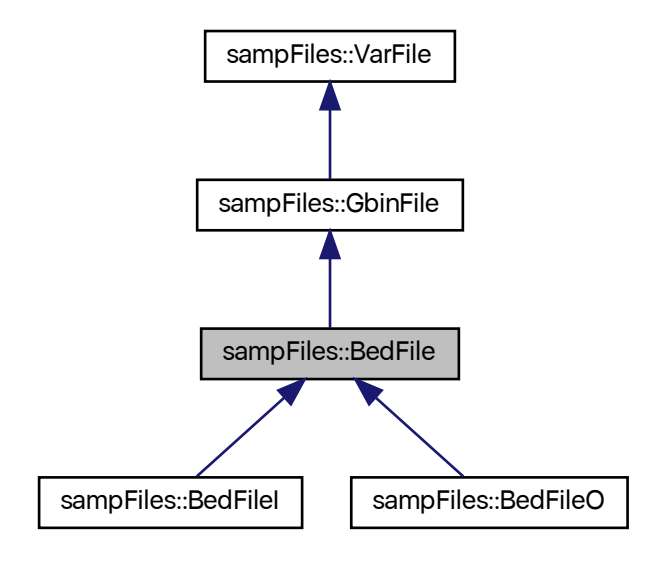

Collaboration diagram for sampFiles::BedFile:

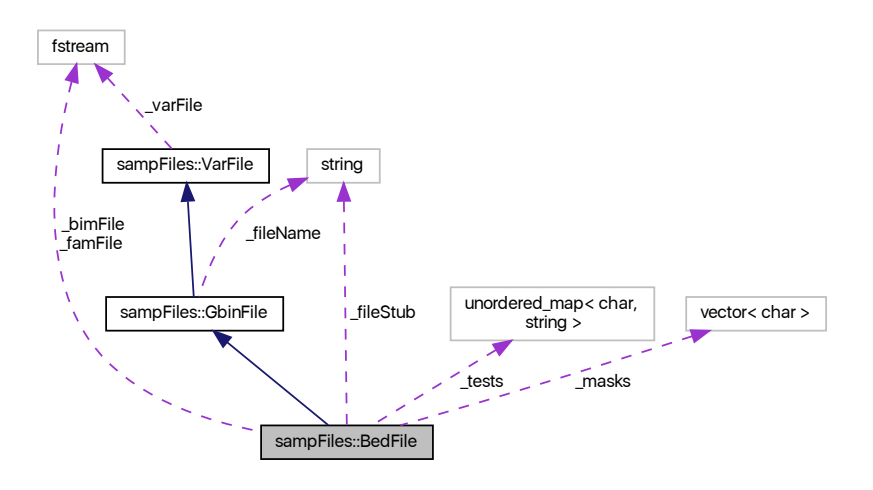

#### **Public Member Functions**

<span id="page-17-0"></span>• [BedFile](#page-17-0) ()

*Default constructor.*

• [BedFile](#page-18-5) (const string &stubName)

*File name constructor.*

<span id="page-17-1"></span>• [BedFile](#page-17-1) (const [BedFile](#page-16-1) &in)=default

*Copy constructor.*

- <span id="page-17-2"></span>• [BedFile](#page-16-1) & [operator=](#page-17-2) (const [BedFile](#page-16-1) &in)=default *Copy assignment.*
- <span id="page-17-3"></span>• [BedFile](#page-17-3) [\(BedFile](#page-16-1) &&in)=default

*Move constructor.*

<span id="page-17-4"></span>• [BedFile](#page-16-1) & [operator=](#page-17-4) [\(BedFile](#page-16-1) &&in)=default

*Move assignment.*

- <span id="page-17-5"></span>• ∼[BedFile](#page-17-5) ()
	- *Destructor.*
- <span id="page-17-6"></span>• virtual void [open](#page-17-6) ()

*Open stream (does nothing)*

<span id="page-17-7"></span>• void [close](#page-17-7) ()

*Close stream.*

#### **Protected Attributes**

- <span id="page-17-8"></span>• fstream [\\_famFile](#page-17-8)
	- *Corresponding .fam file stream.*
- <span id="page-17-9"></span>• fstream [\\_bimFile](#page-17-9) *Corresponding .bim file stream.*
- <span id="page-17-10"></span>• string [\\_fileStub](#page-17-10)

*File name stub (minus the extension)*

#### **Static Protected Attributes**

- static const vector< char > [\\_masks](#page-18-6) = {static\_cast<char>(0x03), static\_cast<char>(0x0C), static\_← cast<char>(0x30), static\_cast<char>(0xC0)}
	- *Genotype bit masks.*
- static const unordered\_map< char, string > [\\_tests](#page-18-7) *Genotype bit tests.*

#### <span id="page-18-0"></span>**Additional Inherited Members**

#### **5.1.1 Detailed Description**

BED file base class.

Sets up streams for the auxiliary files.

#### <span id="page-18-5"></span><span id="page-18-1"></span>**5.1.2 Constructor & Destructor Documentation**

#### <span id="page-18-2"></span>**5.1.2.1 BedFile()**

```
BedFile::BedFile (
             const string & stubName )
```
File name constructor.

**Parameters**

in | stubName | file name minus the extension

#### <span id="page-18-6"></span><span id="page-18-3"></span>**5.1.3 Member Data Documentation**

#### <span id="page-18-4"></span>**5.1.3.1 \_masks**

```
const vector< char > BedFile::_masks = {static_cast<char>(0x03), static_cast<char>(0x0C), static←
_cast<char>(0x30), static_cast<char>(0xC0)} [static], [protected]
```
Genotype bit masks.

<span id="page-18-7"></span>Used to isolate each of the four genotypes (moving from the last bit pair) from the .bed two-bit genotype coding.

#### <span id="page-19-0"></span>**5.1.3.2 \_tests**

const unordered\_map< char, string > BedFile::\_tests [static], [protected]

**Initial value:**

```
= {
        {'M', {static_cast<char>(0x01), static_cast<char>(0x04), static_cast<char>(0x10), static_cast<char>(0x40)}},
{'H', {static_cast<char>(0x02), static_cast<char>(0x08), static_cast<char>(0x20), static_cast<char>(0x80)}}
}
```
Genotype bit tests.

Used to test each of the four genotypes (moving from the last bit pair) from the .bed two-bit genotype coding for the possible states.

The documentation for this class was generated from the following files:

- [varfiles.hpp](#page-104-2)
- <span id="page-19-2"></span>• [varfiles.cpp](#page-104-0)

#### <span id="page-19-1"></span>**5.2 sampFiles::BedFileI Class Reference**

BED file input class.

#include <varfiles.hpp>

Inheritance diagram for sampFiles::BedFileI:

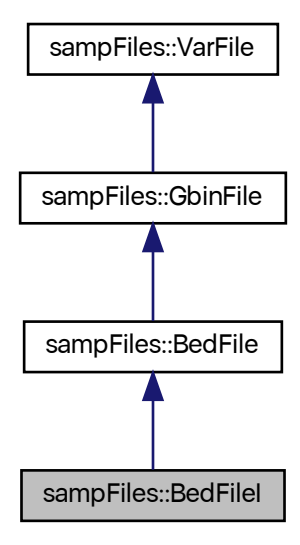

Collaboration diagram for sampFiles::BedFileI:

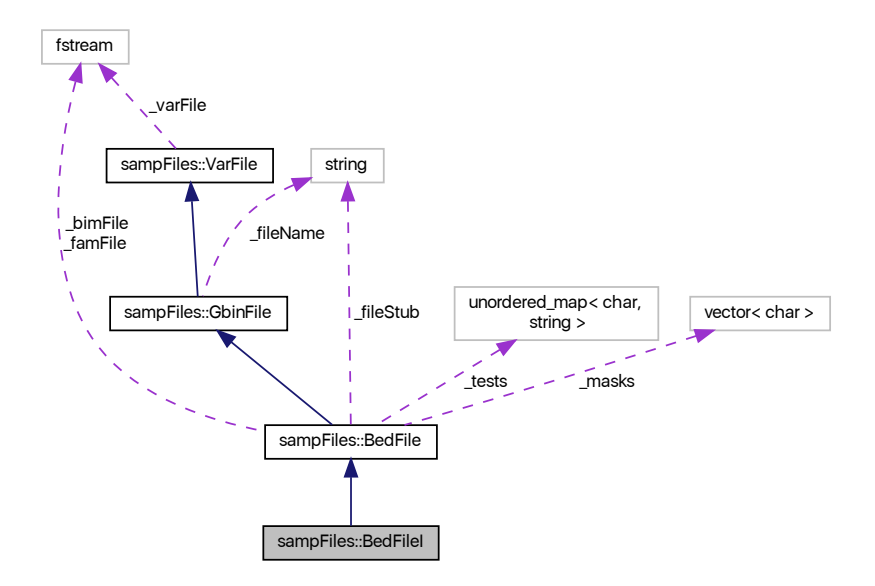

#### **Public Member Functions**

<span id="page-20-0"></span>• [BedFileI](#page-20-0) ()

*Default constructor.*

- [BedFileI](#page-21-3) (const string &stubName) *File name constructor.*
- <span id="page-20-1"></span>• [BedFileI](#page-20-1) (const [BedFileI](#page-19-2) &in)=default
	- *Copy constructor.*
- <span id="page-20-2"></span>• [BedFileI](#page-19-2) & [operator=](#page-20-2) (const [BedFileI](#page-19-2) &in)=default

*Copy assignment.*

<span id="page-20-3"></span>• [BedFileI](#page-20-3) [\(BedFileI](#page-19-2) &&in)=default

```
Move constructor.
```
- <span id="page-20-4"></span>• [BedFileI](#page-19-2) & [operator=](#page-20-4) [\(BedFileI](#page-19-2) &&in)=default
	- *Move assignment.*
- <span id="page-20-5"></span>• ∼[BedFileI](#page-20-5) ()

*Destructor.*

<span id="page-20-6"></span>• void [open](#page-20-6) ()

*Open stream to read.*

- void [sample](#page-24-2) [\(BedFileO](#page-25-3) &out, const uint64\_t &n)
	- *Sample SNPs and save to BED file.*
- void [sampleLD](#page-25-4) (const uint64\_t &n)

*Linkage disequilibrium among sampled sites.*

- void [sampleLD](#page-24-3) (const [PopIndex](#page-65-4) &popID, const uint64\_t &n)
	- *LD among sampled sites within populations.*

<span id="page-21-4"></span>• uint $64$ \_t [nsnp](#page-21-4) ()

*Number of SNPs in the object.*

<span id="page-21-5"></span>• uint64 t [nindiv](#page-21-5) () *Number of individuals in the object.*

#### **Protected Member Functions**

• uint64\_t [\\_numLines](#page-24-4) ()

Get number of lines in the \_bimFile

• uint64\_t [\\_famLines](#page-22-4) ()

Get number of lines in the \_famFile

• uint64 t famLines (fstream &fam)

*Copy the .fam file and count number of lines.*

• void ld (const char ∗snp1, const char ∗snp2, const size t &N, const unsigned short &pad, double &rSq, double &Dprime, double &dcnt1, double &dcnt2)

*Between-SNP linkage disequilibrium (LD)*

• void ld (const char ∗snp1, const char ∗snp2, const [PopIndex](#page-65-4) &popID, vector< double > &rSq, vector< double  $>$  &Dprime, vector $<$  double  $>$  &dcnt1, vector $<$  double  $>$  &dcnt2)

*Between-SNP LD within populations.*

#### <span id="page-21-0"></span>**Additional Inherited Members**

#### **5.2.1 Detailed Description**

BED file input class.

Reads BED files and the auxiliary files that come with them (.fam and .bim) as necessary. Only the SNP-major version is supported.

#### <span id="page-21-3"></span><span id="page-21-1"></span>**5.2.2 Constructor & Destructor Documentation**

#### <span id="page-21-2"></span>**5.2.2.1 BedFileI()**

```
sampFiles::BedFileI::BedFileI (
            const string & stubName ) [inline]
```
File name constructor.

**Parameters**

in | stubName | file name minus the extension

#### <span id="page-22-4"></span><span id="page-22-0"></span>**5.2.3 Member Function Documentation**

<span id="page-22-1"></span>**5.2.3.1 \_famLines() [1/2]**

uint64\_t BedFileI::\_famLines ( ) [protected]

Get number of lines in the \_famFile

Assumes Unix-like line endings. The result is equal to the number of individuals.

**Returns**

<span id="page-22-5"></span>number of lines in \_famFile

#### <span id="page-22-2"></span>**5.2.3.2 \_famLines() [2/2]**

```
uint64_t BedFileI::_famLines (
            fstream & fam ) [protected]
```
Copy the .fam file and count number of lines.

Assumes Unix-like line endings. The result is equal to the number of individuals. The current object's .fam file is copied to the provided file stream, which should be open for raading. If not, the function throws a *string* object `'Output .fam filestream not open''.

**Parameters**

in | fam | .fam file stream

**Returns**

<span id="page-22-6"></span>number of lines in \_famFile

#### <span id="page-22-3"></span>**5.2.3.3 \_ld() [1/2]**

void BedFileI::\_ld ( const char \* snp1, const char \* snp2,

const [PopIndex](#page-65-4) & popID, vector $<$  double  $>$  & rSq, vector< double > & Dprime, vector< double > & dcnt1, vector< double > & dcnt2 ) [protected]

Between-SNP LD within populations.

Calculates two LD statistics ( $r^2$  and  $D$ ) between two SNPs from a BED file. Missing values are ignored. If there are fewer than three haplotypes with data present at both loci, the return values are -9. This value is also returned if one of the loci is monomorphic after taking out missing data at the other SNP. Minor (not necessarily derived) allele counts are also reported to enable downstream filtering. Note that the populations are assumed diploid and the counts are of haploid chromosomes (i.e. one homozygote yields count of 2). The values are calculted within each population as indicated by the [PopIndex](#page-65-4) object. The results are returned in the supplied vectors, which are assumed to be of correct size. Since this is an internal function unexposed to the user, this is not chaecked to save on compuation steps. Care must be taken that the  $char$  arrays passed to the function have lengths compatible with the number of individuals indexed by [PopIndex](#page-65-4). This is not checked.

**Parameters**

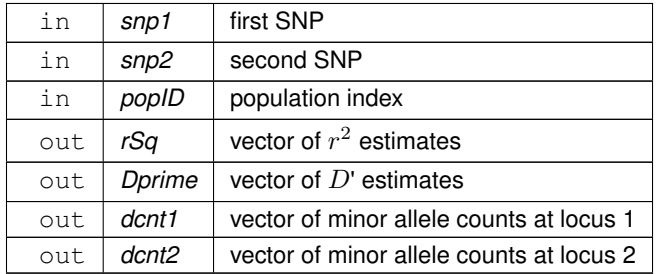

#### <span id="page-23-1"></span><span id="page-23-0"></span>**5.2.3.4 \_ld() [2/2]**

```
void BedFileI::_ld (
             const char * snp1,
             const char * snp2,
             const size_t & N,
             const unsigned short & pad,
             double & rSq,
             double & Dprime,
             double & dcnt1,
             double & dcnt2 ) [protected]
```
Between-SNP linkage disequilibrium (LD)

Calculates two LD statistics (  $r^2$  and  $D$ ) between two SNPs from a BED file. Missing values are ignored. If there are fewer than three haplotypes with data present at both loci, the return values are -9. This value is also returned if one of the loci is monomorphic after taking out missing data at the other SNP. Minor (not necessarily derived) allele counts are also reported to enable downstream filtering. Note that the populations are assumed diploid and the counts are of haploid chromosomes (i.e. one homozygote yields count of 2).

#### **Parameters**

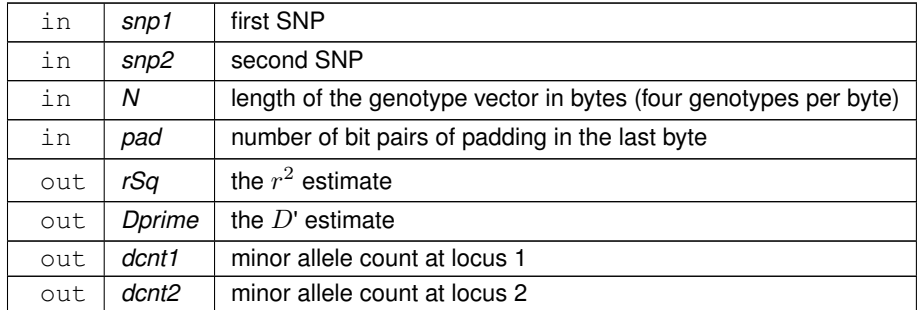

#### <span id="page-24-4"></span><span id="page-24-0"></span>**5.2.3.5 \_numLines()**

uint64\_t BedFileI::\_numLines ( ) [protected]

Get number of lines in the \_bimFile

Assumes Unix-like line endings. The result is equal to the number of SNPs.

**Returns**

<span id="page-24-2"></span>number of lines in \_bimFile

#### <span id="page-24-1"></span>**5.2.3.6 sample()**

```
void BedFileI::sample (
            BedFileO & out,
            const uint64_t & n )
```
Sample SNPs and save to BED file.

Sample  $n$  SNPs without replacement from the file represented by the current object and save to the out object. Uses Vitter's [\[2\]](#page-108-2) method. Number of samples has to be smaller that the number of SNPs in the file.

**Parameters**

<span id="page-24-3"></span>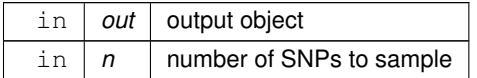

#### <span id="page-25-0"></span>**5.2.3.7 sampleLD() [1/2]**

```
void BedFileI::sampleLD (
            PopIndex & popID,
            const uint64_t & n )
```
LD among sampled sites within populations.

Samples sequential pairs of SNPs and calculates two LD measures (  $r^2$  and  $D$ ) within populations indicated by [PopIndex](#page-65-4). Saves to a file with the same name as the one preceding the .bed etc extensions, but adds LD.tsv at the end. Each line is tab-delimited with the chromosome number (from the .bim file), between-SNP distance, nonreference allele count for each SNP,  $r^2$ , and  $D'$ . Missing data are ignored (only pairwise-complete observations are included). If one of the SNPs is monomorphic or if the total number of pairwise present genotypes is fewer than three (exclusive), the LD measures are returned as -9 to indicate missing values.

**Parameters**

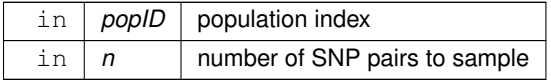

#### <span id="page-25-4"></span><span id="page-25-1"></span>**5.2.3.8 sampleLD() [2/2]**

```
void BedFileI::sampleLD (
            const uint64_t & n )
```
Linkage disequilibrium among sampled sites.

Samples sequential pairs of SNPs and calculates two LD measures (  $r^2$  and  $D$ '). Saves to a file with the same name as the one preceding the .bed etc extensions, but adds \_LD.tsv at the end. Each line is tab-delimited with the chromosome number (from the .bim file), between-SNP distance, non-reference allele count for each SNP,  $r^2$ , and  $D$ '. Missing data are ignored (only pairwise-complete observations are included). If one of the SNPs is monomorphic or if the total number of pairwise present genotypes is fewer than three (exclusive), the LD measures are returned as -9 to indicate missing values.

**Parameters**

 $\ln |n|$  number of SNP pairs to sample

The documentation for this class was generated from the following files:

- [varfiles.hpp](#page-104-2)
- <span id="page-25-3"></span>• [varfiles.cpp](#page-104-0)

### <span id="page-25-2"></span>**5.3 sampFiles::BedFileO Class Reference**

BED file output class.

#### #include <varfiles.hpp>

Inheritance diagram for sampFiles::BedFileO:

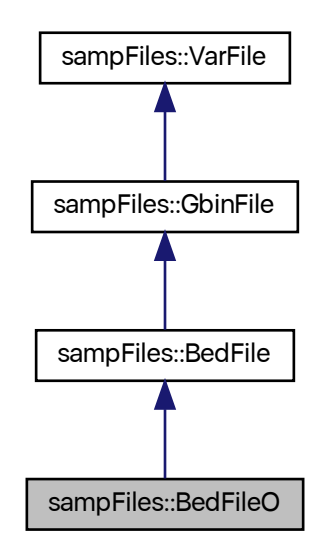

Collaboration diagram for sampFiles::BedFileO:

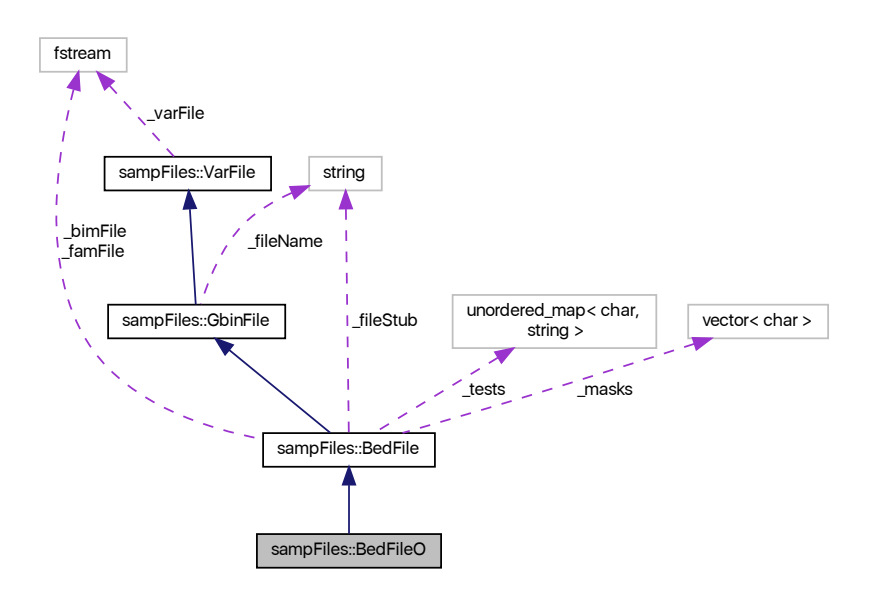

#### **Public Member Functions**

<span id="page-27-3"></span>• [BedFileO](#page-27-3) ()

```
Default constructor.
```
• [BedFileO](#page-27-4) (const string &stubName)

*File name constructor.*

<span id="page-27-5"></span>• [BedFileO](#page-27-5) (const [BedFileO](#page-25-3) &in)=default

*Copy constructor.*

- <span id="page-27-6"></span>• [BedFileO](#page-25-3) & [operator=](#page-27-6) (const [BedFileO](#page-25-3) &in)=default *Copy assignment.*
- <span id="page-27-7"></span>• [BedFileO](#page-27-7) [\(BedFileO](#page-25-3) &&in)=default

*Move constructor.*

<span id="page-27-8"></span>• [BedFileO](#page-25-3) & [operator=](#page-27-8) [\(BedFileO](#page-25-3) &&in)=default

*Move assignment.*

<span id="page-27-9"></span>• ∼[BedFileO](#page-27-9) ()

*Destructor.*

<span id="page-27-10"></span>• void [open](#page-27-10) ()

*Open stream to write.*

#### **Friends**

• class **BedFileI**

#### <span id="page-27-0"></span>**Additional Inherited Members**

#### **5.3.1 Detailed Description**

BED file output class.

Writes to BED files and the auxiliary files that come with them (.fam and .bim) as necessary. Data are written in the SNP-major format.

#### <span id="page-27-4"></span><span id="page-27-1"></span>**5.3.2 Constructor & Destructor Documentation**

#### <span id="page-27-2"></span>**5.3.2.1 BedFileO()**

```
sampFiles::BedFileO::BedFileO (
            const string & stubName ) [inline]
```
File name constructor.

**Parameters**

in | stubName | file name minus the extension

The documentation for this class was generated from the following files:

- [varfiles.hpp](#page-104-2)
- <span id="page-28-1"></span>• [varfiles.cpp](#page-104-0)

### <span id="page-28-0"></span>**5.4 sampFiles::GbinFile Class Reference**

Generic binary file base class.

#include <varfiles.hpp>

Inheritance diagram for sampFiles::GbinFile:

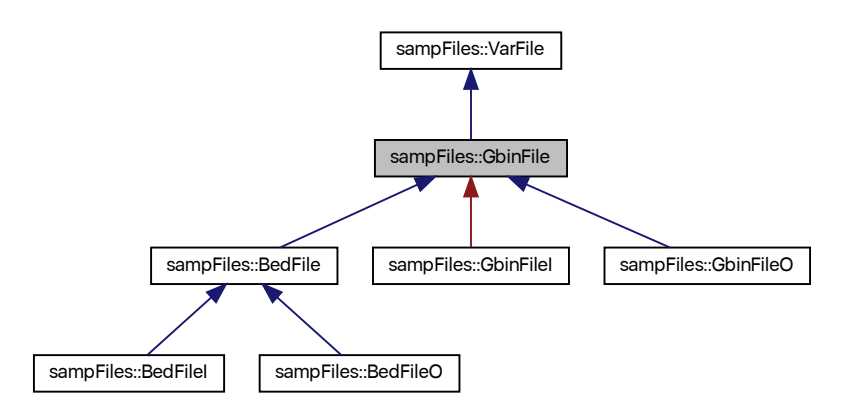

Collaboration diagram for sampFiles::GbinFile:

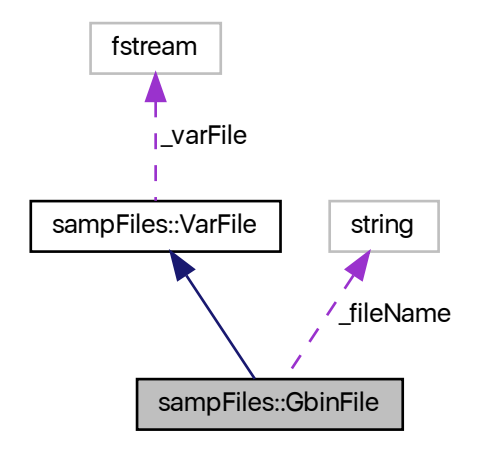

#### **Public Member Functions**

<span id="page-29-0"></span>• [GbinFile](#page-29-0) ()

*Default constructor.*

- [GbinFile](#page-30-4) (const string &fileName, const size\_t &nCols, const size\_t &elemSize) *Constructor with file name.*
- <span id="page-29-1"></span>• [GbinFile](#page-29-1) (const [GbinFile](#page-28-1) &in)=default

*Copy constructor.*

<span id="page-29-2"></span>• [GbinFile](#page-28-1) & [operator=](#page-29-2) (const [GbinFile](#page-28-1) &in)=default

*Copy assignment.*

<span id="page-29-3"></span>• [GbinFile](#page-29-3) [\(GbinFile](#page-28-1) &&in)=default

*Move constructor.*

<span id="page-29-4"></span>• [GbinFile](#page-28-1) & [operator=](#page-29-4) [\(GbinFile](#page-28-1) &&in)=default

*Move assignment.*

<span id="page-29-5"></span>• ∼[GbinFile](#page-29-5) ()

*Destructor.*

<span id="page-29-6"></span>• virtual void [open](#page-29-6) ()

*Open stream (does nothing)*

<span id="page-29-7"></span>• virtual void [close](#page-29-7) ()

*Close stream.*

#### **Protected Attributes**

<span id="page-30-5"></span>• string fileName

*File name.*

- <span id="page-30-6"></span>• size\_t [\\_nCols](#page-30-6)
	- *Number of elements in a row.*
- <span id="page-30-7"></span>• size t elemSize

*Size of each element in bytes.*

#### <span id="page-30-0"></span>**Additional Inherited Members**

#### **5.4.1 Detailed Description**

Generic binary file base class.

Sets up streams for binary files. No support for header lines.

#### <span id="page-30-4"></span><span id="page-30-1"></span>**5.4.2 Constructor & Destructor Documentation**

#### <span id="page-30-2"></span>**5.4.2.1 GbinFile()**

```
sampFiles::GbinFile::GbinFile (
            const string & fileName,
            const size_t & nCols,
            const size_t & elemSize ) [inline]
```
Constructor with file name.

Throws `'Number of elements not divisible by the number of columns'' if the total number of elements is not divisible by the number of elements in a column.

#### **Parameters**

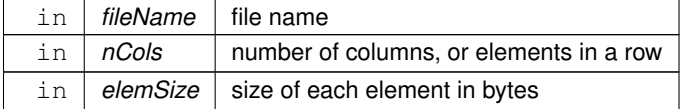

The documentation for this class was generated from the following files:

- [varfiles.hpp](#page-104-2)
- <span id="page-30-3"></span>• [varfiles.cpp](#page-104-0)

### <span id="page-31-0"></span>**5.5 sampFiles::GbinFileI Class Reference**

Binary file input class.

#include <varfiles.hpp>

Inheritance diagram for sampFiles::GbinFileI:

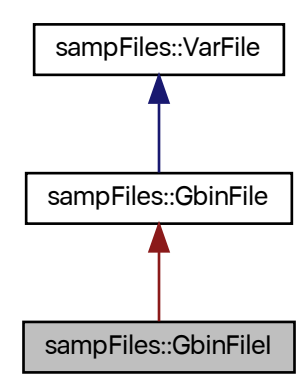

Collaboration diagram for sampFiles::GbinFileI:

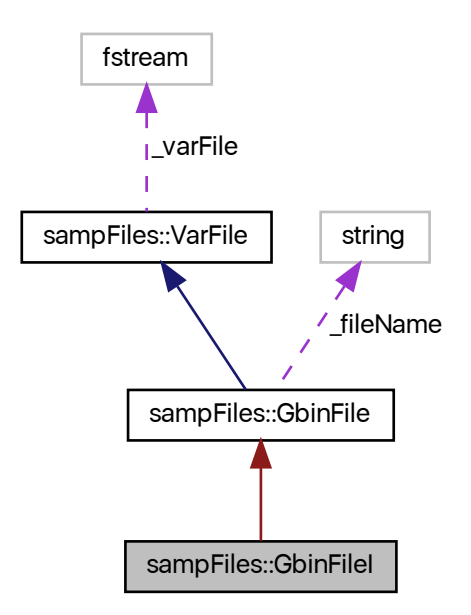

#### **Public Member Functions**

- <span id="page-32-3"></span>• [GbinFileI](#page-32-3) ()
	- *Default constructor.*
- [GbinFileI](#page-32-4) (const string &fileName, const size\_t &nCols, const size\_t &elemSize) *File name constructor.*
- <span id="page-32-5"></span>• [GbinFileI](#page-32-5) (const [GbinFileI](#page-30-3) &in)=default

*Copy constructor.*

<span id="page-32-6"></span>• [GbinFileI](#page-30-3) & [operator=](#page-32-6) (const [GbinFileI](#page-30-3) &in)=default

<span id="page-32-7"></span>*Copy assignment.*

• [GbinFileI](#page-32-7) [\(GbinFileI](#page-30-3) &&in)=default

*Move constructor.*

<span id="page-32-8"></span>• [GbinFileI](#page-30-3) & [operator=](#page-32-8) [\(GbinFileI](#page-30-3) &&in)=default

*Move assignment.*

- <span id="page-32-9"></span>• ∼[GbinFileI](#page-32-9) ()
	- *Destructor.*
- <span id="page-32-10"></span>• void [open](#page-32-10) ()

*Open stream to read.*

• void [sample](#page-33-3) [\(GbinFileO](#page-34-1) &out, const uint64\_t &n)

*Sample rows and save to a binary file.*

<span id="page-32-11"></span>• uint64\_t [nlines](#page-32-11) ()

*Number of rows in the object.*

#### **Protected Member Functions**

• virtual uint64\_t [\\_numLines](#page-33-4) () *Get number of rows in the binary file.*

#### <span id="page-32-0"></span>**5.5.1 Detailed Description**

Binary file input class.

Reads binary files.

#### <span id="page-32-4"></span><span id="page-32-1"></span>**5.5.2 Constructor & Destructor Documentation**

#### <span id="page-32-2"></span>**5.5.2.1 GbinFileI()**

```
sampFiles::GbinFileI::GbinFileI (
            const string & fileName,
            const size_t & nCols,
            const size_t & elemSize ) [inline]
```
File name constructor.

**Parameters**

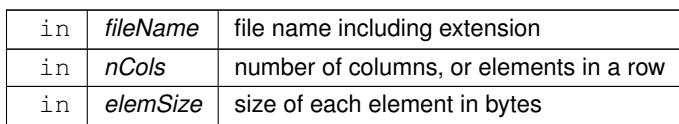

#### <span id="page-33-4"></span><span id="page-33-0"></span>**5.5.3 Member Function Documentation**

#### <span id="page-33-1"></span>**5.5.3.1 \_numLines()**

```
uint64_t GbinFileI::_numLines ( ) [protected], [virtual]
```
Get number of rows in the binary file.

Requires knowledge of the number of elements in a row and their size in bytes. Throws a *string* object `'Number of elements not divisible by row size'' if the total number of elements in the file is not divisible by the product of the number of columns and element size.

**Returns**

<span id="page-33-3"></span>number of rows

#### <span id="page-33-2"></span>**5.5.3.2 sample()**

```
void GbinFileI::sample (
            GbinFileO & out,
            const uint64_t & n )
```
Sample rows and save to a binary file.

Sample  $n$  lines without replacement from the file represented by the current object and save to the out object. Uses Vitter's [\[2\]](#page-108-2) method. Number of samples has to be smaller that the number of rows in the file.

**Parameters**

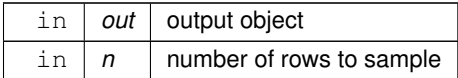

The documentation for this class was generated from the following files:

- [varfiles.hpp](#page-104-2)
- <span id="page-34-1"></span><span id="page-34-0"></span>• [varfiles.cpp](#page-104-0)

### **5.6 sampFiles::GbinFileO Class Reference**

Generic binary file output class.

#include <varfiles.hpp>

Inheritance diagram for sampFiles::GbinFileO:

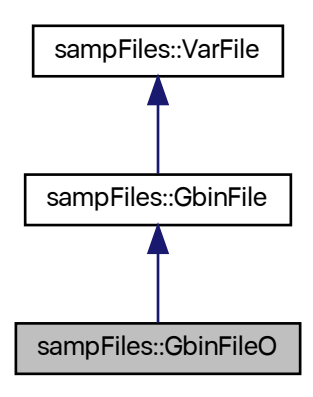

Collaboration diagram for sampFiles::GbinFileO:

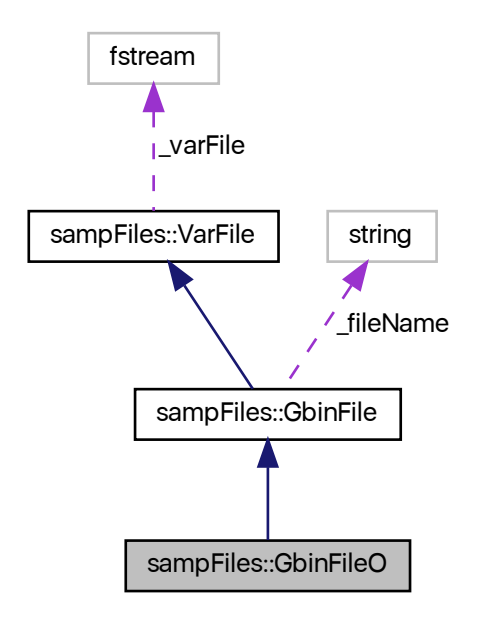

#### **Public Member Functions**

<span id="page-35-0"></span>• [GbinFileO](#page-35-0) ()

*Default constructor.*

- [GbinFileO](#page-36-5) (const string &fileName, const size\_t &nCols, const size\_t &elemSize) *File name constructor.*
- <span id="page-35-1"></span>• [GbinFileO](#page-35-1) (const [GbinFileO](#page-34-1) &in)=default *Copy constructor.*
- <span id="page-35-2"></span>• [GbinFileO](#page-34-1) & [operator=](#page-35-2) (const [GbinFileO](#page-34-1) &in)=default

```
Copy assignment.
```
- <span id="page-35-3"></span>• [GbinFileO](#page-35-3) [\(GbinFileO](#page-34-1) &&in)=default
	- *Move constructor.*
- <span id="page-35-4"></span>• [GbinFileO](#page-34-1) & [operator=](#page-35-4) [\(GbinFileO](#page-34-1) &&in)=default
	- *Move assignment.*
- <span id="page-35-5"></span>• ∼[GbinFileO](#page-35-5) ()

*Destructor.*

- <span id="page-35-6"></span>• void [open](#page-35-6) ()
	- *Open stream to write.*

#### **Friends**

• class **GbinFileI**
## **Additional Inherited Members**

### **5.6.1 Detailed Description**

Generic binary file output class.

Writes binary files.

# **5.6.2 Constructor & Destructor Documentation**

### **5.6.2.1 GbinFileO()**

```
sampFiles::GbinFileO::GbinFileO (
            const string & fileName,
            const size_t & nCols,
            const size_t & elemSize ) [inline]
```
File name constructor.

### **Parameters**

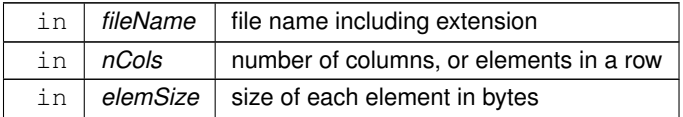

The documentation for this class was generated from the following files:

• [varfiles.hpp](#page-104-0)

<span id="page-36-0"></span>• [varfiles.cpp](#page-104-1)

# **5.7 sampFiles::Generate Class Reference**

Abstract base random number class.

```
#include <random.hpp>
```
Inheritance diagram for sampFiles::Generate:

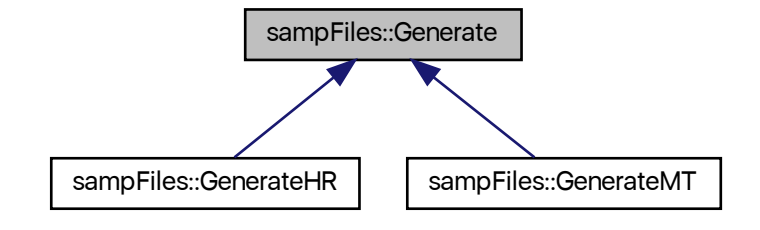

# **Public Member Functions**

- <span id="page-37-0"></span>• virtual ∼[Generate](#page-37-0) ()
	- *Protected destructor.*
- virtual volatile uint64\_t [ranInt](#page-39-0) ()=0 *[Generate](#page-36-0) a (pseudo-)random 64-bit unsigned integer.*

# **Protected Member Functions**

- <span id="page-37-1"></span>• [Generate](#page-37-1) ()
	- *Protected default constructor.*
- [Generate](#page-37-2) (const [Generate](#page-36-0) &old)
	- *Protected copy constructor.*
- [Generate](#page-38-0) [\(Generate](#page-36-0) &&old)

*Protected move constructor.*

- [Generate](#page-36-0) & [operator=](#page-38-1) (const [Generate](#page-36-0) &old)=default
	- *Protected copy assignment operator.*
- [Generate](#page-36-0) & [operator=](#page-38-2) [\(Generate](#page-36-0) &&old)=default

*Protected move assignment.*

# **5.7.1 Detailed Description**

Abstract base random number class.

Provides the interface for random or pseudorandom (depending on derived class) generation. For internal use by the [RanDraw](#page-69-0) interface class.

# <span id="page-37-2"></span>**5.7.2 Constructor & Destructor Documentation**

## **5.7.2.1 Generate() [1/2]**

```
sampFiles::Generate::Generate (
            const Generate & old ) [inline], [protected]
```
#### Protected copy constructor.

**Parameters**

<span id="page-38-0"></span>in | *old* | object to copy

### **5.7.2.2 Generate() [2/2]**

```
sampFiles::Generate::Generate (
            Generate && old ) [inline], [protected]
```
Protected move constructor.

**Parameters**

in | old | object to move

# <span id="page-38-1"></span>**5.7.3 Member Function Documentation**

#### **5.7.3.1 operator=() [1/2]**

[Generate&](#page-36-0) sampFiles::Generate::operator= ( const [Generate](#page-36-0) & old ) [protected], [default]

### Protected copy assignment operator.

**Parameters**

<span id="page-38-2"></span>in | *old* | object to copy

### **5.7.3.2 operator=() [2/2]**

```
Generate& sampFiles::Generate::operator= (
            Generate && old ) [protected], [default]
```
Protected move assignment.

#### **Parameters**

<span id="page-39-0"></span>in | *old* | object to move

### **5.7.3.3 ranInt()**

virtual volatile uint64\_t sampFiles::Generate::ranInt ( ) [pure virtual]

[Generate](#page-36-0) a (pseudo-)random 64-bit unsigned integer.

#### **Returns**

random or pseudo-random 64-bit unsigned integer

Implemented in [sampFiles::GenerateMT,](#page-46-0) and [sampFiles::GenerateHR.](#page-42-0)

The documentation for this class was generated from the following file:

<span id="page-39-1"></span>• [random.hpp](#page-99-0)

# **5.8 sampFiles::GenerateHR Class Reference**

Hardware random number generating class.

```
#include <random.hpp>
```
Inheritance diagram for sampFiles::GenerateHR:

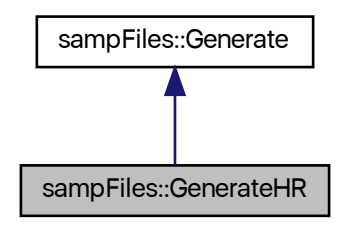

Collaboration diagram for sampFiles::GenerateHR:

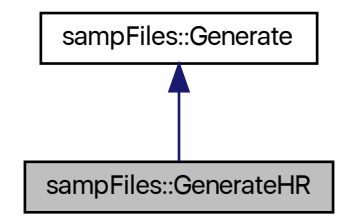

# **Public Member Functions**

- <span id="page-40-0"></span>• [GenerateHR](#page-40-0) ()
	- *Default constructor.*
- <span id="page-40-1"></span>• ∼[GenerateHR](#page-40-1) ()
	- *Destructor.*
- [GenerateHR](#page-40-2) (const [GenerateHR](#page-39-1) &old)
	- *Copy constructor.*
- [GenerateHR](#page-41-0) [\(GenerateHR](#page-39-1) &&old)
	- *Move constructor.*
- [GenerateHR](#page-39-1) & [operator=](#page-41-1) (const [GenerateHR](#page-39-1) &old)=default
	- *Copy assignment operator.*
- [GenerateHR](#page-39-1) & [operator=](#page-41-2) [\(GenerateHR](#page-39-1) &&old)=default *Move assignment.*
- volatile uint64\_t [ranInt](#page-42-0) () *[Generate](#page-36-0) a random 64-bit unsigned integer.*

# **Additional Inherited Members**

### **5.8.1 Detailed Description**

Hardware random number generating class.

Generates random deviates from a number of distributions, using hardware random numbers (*RDRAND* processor instruction). Health of the RDRAND generator is tested every time a new number is required. Throws a  $string$ object "RDRAND\_failed" if the test fails. The implementation of random 64-bit integer generation follows [Intel's](https://software.intel.com/en-us/articles/intel-digital-random-number-generator-drng-software-implementation-guide) [suggestions](https://software.intel.com/en-us/articles/intel-digital-random-number-generator-drng-software-implementation-guide).

# <span id="page-40-2"></span>**5.8.2 Constructor & Destructor Documentation**

### **5.8.2.1 GenerateHR() [1/2]**

```
sampFiles::GenerateHR::GenerateHR (
            const GenerateHR & old ) [inline]
```
Copy constructor.

**Parameters**

<span id="page-41-0"></span>in | *old* | object to copy

### **5.8.2.2 GenerateHR() [2/2]**

```
sampFiles::GenerateHR::GenerateHR (
            GenerateHR && old ) [inline]
```
Move constructor.

**Parameters**

in | old | object to move

# <span id="page-41-1"></span>**5.8.3 Member Function Documentation**

#### **5.8.3.1 operator=() [1/2]**

[GenerateHR&](#page-39-1) sampFiles::GenerateHR::operator= ( const [GenerateHR](#page-39-1) & old ) [default]

Copy assignment operator.

**Parameters**

<span id="page-41-2"></span>in | *old* | object to copy

### **5.8.3.2 operator=() [2/2]**

```
GenerateHR& sampFiles::GenerateHR::operator= (
            GenerateHR && old ) [default]
```
Move assignment.

**Parameters**

<span id="page-42-0"></span>in | *old* | object to move

#### **5.8.3.3 ranInt()**

```
volatile uint64_t GenerateHR::ranInt ( ) [virtual]
```
[Generate](#page-36-0) a random 64-bit unsigned integer.

Monitors the health of the CPU random number generator and throws a string object "RDRAND\_failed" if a failure is detected after ten tries.

#### **Returns**

digital random 64-bit unsigned integer

Implements [sampFiles::Generate.](#page-39-0)

The documentation for this class was generated from the following files:

- [random.hpp](#page-99-0)
- <span id="page-42-1"></span>• [random.cpp](#page-98-0)

# **5.9 sampFiles::GenerateMT Class Reference**

Pseudo-random number generator.

```
#include <random.hpp>
```
Inheritance diagram for sampFiles::GenerateMT:

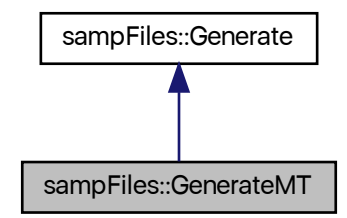

Collaboration diagram for sampFiles::GenerateMT:

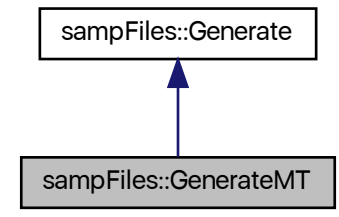

# **Public Member Functions**

• [GenerateMT](#page-45-0) ()

*Default constructor.*

<span id="page-43-0"></span>• ∼[GenerateMT](#page-43-0) ()

*Protected destructor.*

• [GenerateMT](#page-45-1) (const [GenerateMT](#page-42-1) &old)=default

*Copy constructor.*

• [GenerateMT](#page-45-2) [\(GenerateMT](#page-42-1) &&old)=default

*Move constructor.*

- [GenerateMT](#page-42-1) & [operator=](#page-45-3) (const [GenerateMT](#page-42-1) &old)=default *Copy assignment operator.*
- [GenerateMT](#page-42-1) & [operator=](#page-46-1) [\(GenerateMT](#page-42-1) &&old)=default

*Move assignment.*

- volatile uint64\_t [ranInt](#page-46-0) ()
	- *[Generate](#page-36-0) a pseudo-random 64-bit unsigned integer.*

# **Protected Attributes**

<span id="page-44-0"></span>• uint $64$  t  $mt$  [312]

*Generator state array.*

- <span id="page-44-1"></span>• size\_t[\\_mti](#page-44-1)
	- *State of the array index.*
- <span id="page-44-2"></span>• uint $64$ \_t  $x$ *Current state.*

# **Static Protected Attributes**

<span id="page-44-3"></span>• static const unsigned short  $n = 312$ 

*Degree of recurrence.*

<span id="page-44-4"></span>• static const unsigned short  $m = 156$ 

*Middle word.*

- <span id="page-44-5"></span>• static const uint64\_t  $\_um = static\_cast <$  $\_um = static\_cast <$  $\_um = static\_cast <$ uint64\_t $>(0x7$  FFFFFFFFF *Most significant 33 bits.*
- <span id="page-44-6"></span>• static const uint64\_t  $\mathsf{Im} = \mathsf{static}\_\mathsf{cast} < \mathsf{uint64}\_\mathsf{t} > (\mathsf{0}\times\mathsf{FFF}\,\mathsf{FF}\,\mathsf{FF}\,\mathsf{F90000000})$ *Least significant 31 bits.*
- <span id="page-44-7"></span>• static const uint64\_t  $_b$  = static\_cast<uint64\_t>(0x71D67FFFEDA60000) *Tempering bitmask.*
- <span id="page-44-8"></span>• static const uint64\_t  $\text{c}$  = static[\\_c](#page-44-8)ast<uint64\_t>(0xFFF7EEE000000000) *Tempering bitmask.*
- <span id="page-44-9"></span>• static const uint64\_t [\\_d](#page-44-9) = static\_cast<uint64\_t>(0x5555555555555555) *Tempering bitmask.*
- <span id="page-44-10"></span>• static const unsigned int  $I = 43$

*Tempering shift.*

<span id="page-44-11"></span>• static const unsigned int  $_s = 17$  $_s = 17$ 

*Tempering shift.*

<span id="page-44-12"></span>• static const unsigned int  $_t = 37$  $_t = 37$ 

*Tempering shift.*

<span id="page-44-13"></span>• static const unsigned int  $u = 29$ </u>

*Tempering shift.*

<span id="page-44-14"></span>• static const uint64\_t [\\_alt](#page-44-14)  $[2]$  = {static\_cast<uint64\_t>(0), static\_cast<uint64\_t>(0xB5026F5AA96619E9)} *Array of alternative values for the twist.*

# **Additional Inherited Members**

### **5.9.1 Detailed Description**

Pseudo-random number generator.

An implementaiton of the 64-bit MT19937 ("Mersenne Twister") [\[1\]](#page-108-0) pseudo-random number generator (PRNG). The constructor automatically seeds the PRNG. The implementation was guided by the reference code [posted by](http://www.math.sci.hiroshima-u.ac.jp/~m-mat/MT/emt64.html) [the authors](http://www.math.sci.hiroshima-u.ac.jp/~m-mat/MT/emt64.html).

### <span id="page-45-0"></span>**5.9.2 Constructor & Destructor Documentation**

**5.9.2.1 GenerateMT() [1/3]**

GenerateMT::GenerateMT ( )

Default constructor.

<span id="page-45-1"></span>Seeds the PRNG with a call to the *RDTSC* instruction.

#### **5.9.2.2 GenerateMT() [2/3]**

```
sampFiles::GenerateMT::GenerateMT (
           GenerateMT & old ) [default]
```
#### Copy constructor.

#### **Parameters**

<span id="page-45-2"></span>in | old | object to copy

### **5.9.2.3 GenerateMT() [3/3]**

```
sampFiles::GenerateMT::GenerateMT (
            GenerateMT && old ) [default]
```
Move constructor.

**Parameters**

in | *old* | object to move

# <span id="page-45-3"></span>**5.9.3 Member Function Documentation**

## **5.9.3.1 operator=() [1/2]**

```
GenerateMT& sampFiles::GenerateMT::operator= (
           GenerateMT & old ) [default]
```
Copy assignment operator.

#### **Parameters**

<span id="page-46-1"></span> $\ln |$  *old* | object to copy

#### **5.9.3.2 operator=() [2/2]**

```
GenerateMT& sampFiles::GenerateMT::operator= (
            GenerateMT && old ) [default]
```
Move assignment.

**Parameters**

<span id="page-46-0"></span>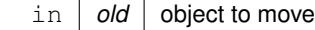

### **5.9.3.3 ranInt()**

volatile uint64\_t GenerateMT::ranInt ( ) [virtual]

[Generate](#page-36-0) a pseudo-random 64-bit unsigned integer.

**Returns**

pseudo-random 64-bit unsigned integer

Implements [sampFiles::Generate.](#page-39-0)

The documentation for this class was generated from the following files:

- [random.hpp](#page-99-0)
- [random.cpp](#page-98-0)

<span id="page-46-2"></span>**Generated by Doxygen**

# **5.10 sampFiles::GtxtFile Class Reference**

Generic text file base class.

#include <varfiles.hpp>

Inheritance diagram for sampFiles::GtxtFile:

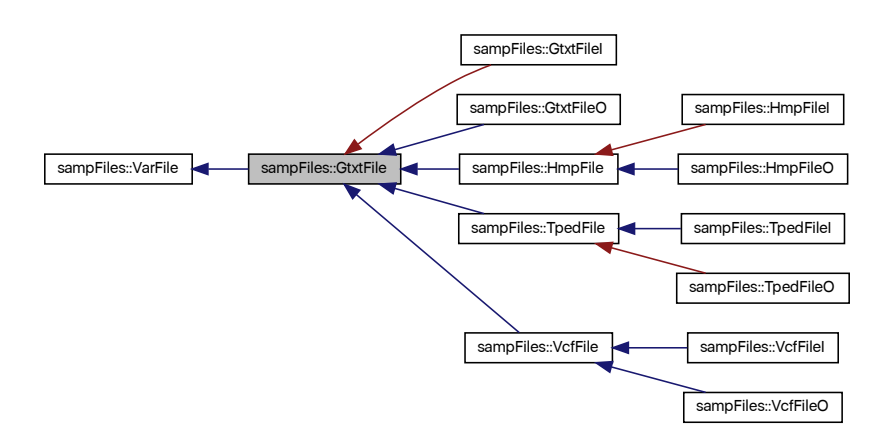

Collaboration diagram for sampFiles::GtxtFile:

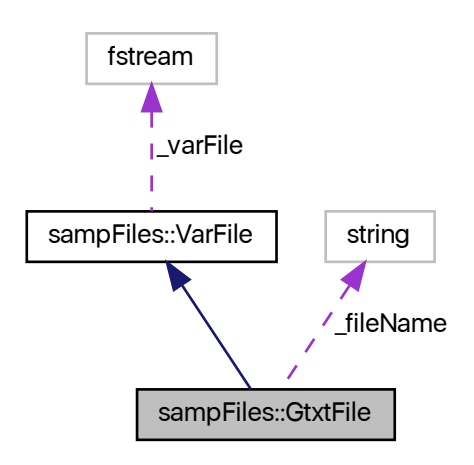

### **Public Member Functions**

- <span id="page-48-0"></span>• [GtxtFile](#page-48-0) ()
	- *Default constructor.*
- [GtxtFile](#page-48-1) (const string &fileName)

*Constructor with file name.*

- [GtxtFile](#page-49-0) (const string &fileName, const bool &head) *Constructor with file name and header indicator.*
- <span id="page-48-2"></span>• [GtxtFile](#page-48-2) (const [GtxtFile](#page-46-2) &in)=default

<span id="page-48-3"></span>*Copy constructor.*

- [GtxtFile](#page-46-2) & [operator=](#page-48-3) (const [GtxtFile](#page-46-2) &in)=default *Copy assignment.*
- <span id="page-48-4"></span>• [GtxtFile](#page-48-4) [\(GtxtFile](#page-46-2) &&in)=default
	- *Move constructor.*
- <span id="page-48-5"></span>• [GtxtFile](#page-46-2) & [operator=](#page-48-5) [\(GtxtFile](#page-46-2) &&in)=default
	- *Move assignment.*
- <span id="page-48-6"></span>• ∼[GtxtFile](#page-48-6) ()
	- *Destructor.*
- <span id="page-48-7"></span>• virtual void [open](#page-48-7) ()
	- *Open stream (does nothing)*
- <span id="page-48-8"></span>• virtual void [close](#page-48-8) () *Close stream.*

# **Protected Attributes**

- <span id="page-48-9"></span>• string[\\_fileName](#page-48-9)
	- *File name.*
- <span id="page-48-10"></span>• bool head *Is there a header?*

# **Additional Inherited Members**

### **5.10.1 Detailed Description**

Generic text file base class.

Sets up streams for text files. If specified, the first line can be considered a header and treated separately.

# <span id="page-48-1"></span>**5.10.2 Constructor & Destructor Documentation**

#### **5.10.2.1 GtxtFile() [1/2]**

```
sampFiles::GtxtFile::GtxtFile (
            const string & fileName ) [inline]
```
Constructor with file name.

**Parameters**

<span id="page-49-0"></span>in *fileName* file name

#### **5.10.2.2 GtxtFile() [2/2]**

```
sampFiles::GtxtFile::GtxtFile (
            const string & fileName,
            const bool & head ) [inline]
```
Constructor with file name and header indicator.

#### **Parameters**

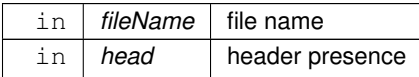

The documentation for this class was generated from the following files:

- [varfiles.hpp](#page-104-0)
- <span id="page-49-1"></span>• [varfiles.cpp](#page-104-1)

# **5.11 sampFiles::GtxtFileI Class Reference**

Text file input class.

#include <varfiles.hpp>

Inheritance diagram for sampFiles::GtxtFileI:

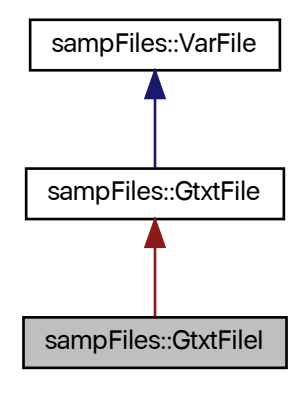

Collaboration diagram for sampFiles::GtxtFileI:

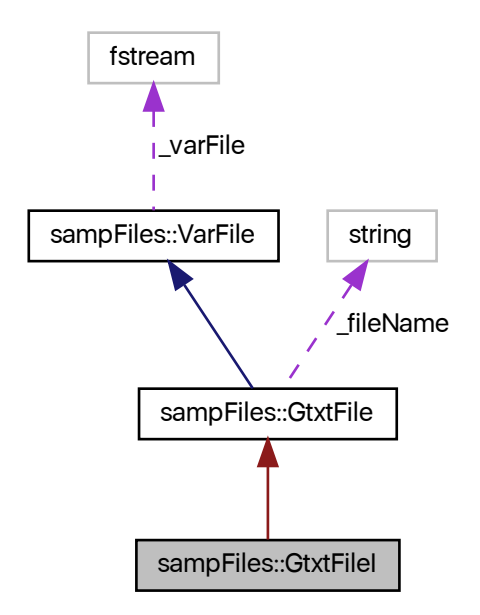

### **Public Member Functions**

- <span id="page-50-0"></span>• [GtxtFileI](#page-50-0) ()
	- *Default constructor.*
- [GtxtFileI](#page-51-0) (const string &fileName)
	- *File name constructor with header specification.*
- [GtxtFileI](#page-51-1) (const string &fileName, const bool &head)
	- *File name constructor with header specification.*
- <span id="page-50-1"></span>• [GtxtFileI](#page-50-1) (const [GtxtFileI](#page-49-1) &in)=default

#### *Copy constructor.*

<span id="page-50-2"></span>• [GtxtFileI](#page-49-1) & [operator=](#page-50-2) (const [GtxtFileI](#page-49-1) &in)=default

*Copy assignment.*

<span id="page-50-3"></span>• [GtxtFileI](#page-50-3) [\(GtxtFileI](#page-49-1) &&in)=default

*Move constructor.*

<span id="page-50-4"></span>• [GtxtFileI](#page-49-1) & [operator=](#page-50-4) [\(GtxtFileI](#page-49-1) &&in)=default

*Move assignment.*

- <span id="page-50-5"></span>• ∼[GtxtFileI](#page-50-5) ()
	- *Destructor.*
- <span id="page-50-6"></span>• void [open](#page-50-6) ()

*Open stream to read.*

• void [sample](#page-53-0) [\(GtxtFileO](#page-53-1) &out, const uint64\_t &n, const bool &headSkip)

*Sample rows and save to a text file.*

- void [sample](#page-52-0) (const uint64\_t &n, const bool &headSkip, const char &delim, vector< string > &out) *Sample rows and save export to a vector of strings.*
- <span id="page-51-2"></span>• uint64\_t [nlines](#page-51-2) () *Number of SNPs in the object.*

# **Protected Member Functions**

• virtual uint64 t numLines () *Get number of rows in the text file.*

### **5.11.1 Detailed Description**

Text file input class.

Reads text files, skipping or copying the header as necessary.

# <span id="page-51-0"></span>**5.11.2 Constructor & Destructor Documentation**

### **5.11.2.1 GtxtFileI() [1/2]**

```
sampFiles::GtxtFileI::GtxtFileI (
            const string & fileName ) [inline]
```
File name constructor with header specification.

#### **Parameters**

<span id="page-51-1"></span>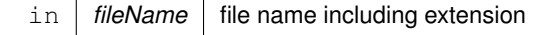

#### **5.11.2.2 GtxtFileI() [2/2]**

```
sampFiles::GtxtFileI::GtxtFileI (
            const string & fileName,
            const bool & head ) [inline]
```
File name constructor with header specification.

**Parameters**

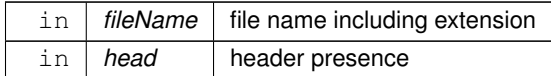

# <span id="page-52-1"></span>**5.11.3 Member Function Documentation**

### **5.11.3.1 \_numLines()**

uint64\_t GtxtFileI::\_numLines ( ) [protected], [virtual]

Get number of rows in the text file.

Assumes Unix-like line endings. Header, if present, is not counted. Is overriden in some, but not all, derived classes.

**Returns**

<span id="page-52-0"></span>number of rows

#### **5.11.3.2 sample() [1/2]**

```
void GtxtFileI::sample (
            const uint64_t & n,
            const bool & headSkip,
            const char & delim,
            vector< string > & out )
```
Sample rows and save export to a vector of strings.

Sample  $n$  rows without replacement from the file represented by the current object and output a vector of strings. Each field separated by the specified delimiter is stored as an element of the vector. Uses Vitter's [\[2\]](#page-108-1) method. Number of samples has to be smaller that the number of rows in the file. The output vector is erased if it is not empty.

**Parameters**

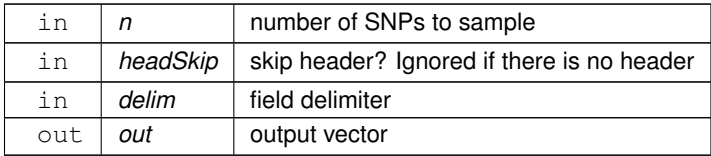

#### <span id="page-53-0"></span>**5.11.3.3 sample() [2/2]**

```
void GtxtFileI::sample (
             GtxtFileO & out,
             const uint64_t & n,
             const bool & headSkip )
```
Sample rows and save to a text file.

Sample  $n$  lines without replacement from the file represented by the current object and save to the out object. Uses Vitter's [\[2\]](#page-108-1) method. Number of samples has to be smaller that the number of rows in the file.

**Parameters**

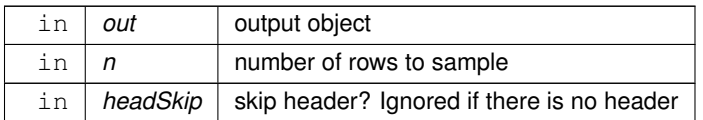

The documentation for this class was generated from the following files:

- [varfiles.hpp](#page-104-0)
- <span id="page-53-1"></span>• [varfiles.cpp](#page-104-1)

# **5.12 sampFiles::GtxtFileO Class Reference**

Generic text file output class.

#include <varfiles.hpp>

Inheritance diagram for sampFiles::GtxtFileO:

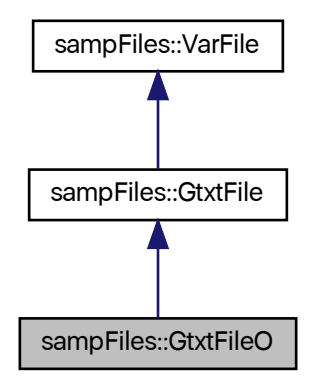

Collaboration diagram for sampFiles::GtxtFileO:

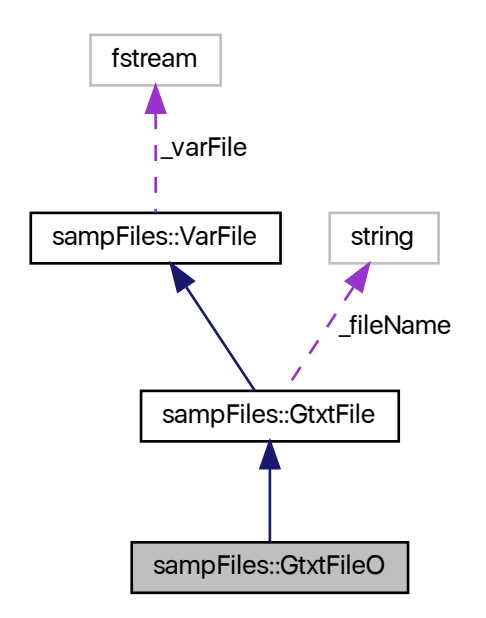

# **Public Member Functions**

<span id="page-54-0"></span>• [GtxtFileO](#page-54-0) ()

*Default constructor.*

• [GtxtFileO](#page-55-0) (const string &fileName)

*File name constructor.*

- [GtxtFileO](#page-55-1) (const string &fileName, const bool &head)
	- *File name constructor with header specification.*
- <span id="page-54-1"></span>• [GtxtFileO](#page-54-1) (const [GtxtFileO](#page-53-1) &in)=default

*Copy constructor.*

- <span id="page-54-2"></span>• [GtxtFileO](#page-53-1) & [operator=](#page-54-2) (const [GtxtFileO](#page-53-1) &in)=default *Copy assignment.*
- <span id="page-54-3"></span>• [GtxtFileO](#page-54-3) [\(GtxtFileO](#page-53-1) &&in)=default

*Move constructor.*

<span id="page-54-4"></span>• [GtxtFileO](#page-53-1) & [operator=](#page-54-4) [\(GtxtFileO](#page-53-1) &&in)=default

*Move assignment.*

<span id="page-54-5"></span>• ∼[GtxtFileO](#page-54-5) ()

*Destructor.*

<span id="page-54-6"></span>• void [open](#page-54-6) ()

*Open stream to write.*

# **Friends**

• class **GtxtFileI**

# **Additional Inherited Members**

## **5.12.1 Detailed Description**

Generic text file output class.

Writes text files.

# <span id="page-55-0"></span>**5.12.2 Constructor & Destructor Documentation**

### **5.12.2.1 GtxtFileO() [1/2]**

```
sampFiles::GtxtFileO::GtxtFileO (
            const string & fileName ) [inline]
```
File name constructor.

**Parameters**

<span id="page-55-1"></span>in | fileName | file name including the extension

## **5.12.2.2 GtxtFileO() [2/2]**

```
sampFiles::GtxtFileO::GtxtFileO (
            const string & fileName,
            const bool & head ) [inline]
```
File name constructor with header specification.

**Parameters**

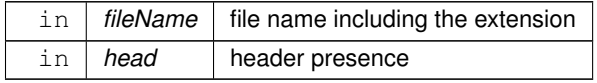

The documentation for this class was generated from the following files:

- [varfiles.hpp](#page-104-0)
- <span id="page-56-0"></span>• [varfiles.cpp](#page-104-1)

# **5.13 sampFiles::HmpFile Class Reference**

Hapmap (HMP) file base class.

#include <varfiles.hpp>

Inheritance diagram for sampFiles::HmpFile:

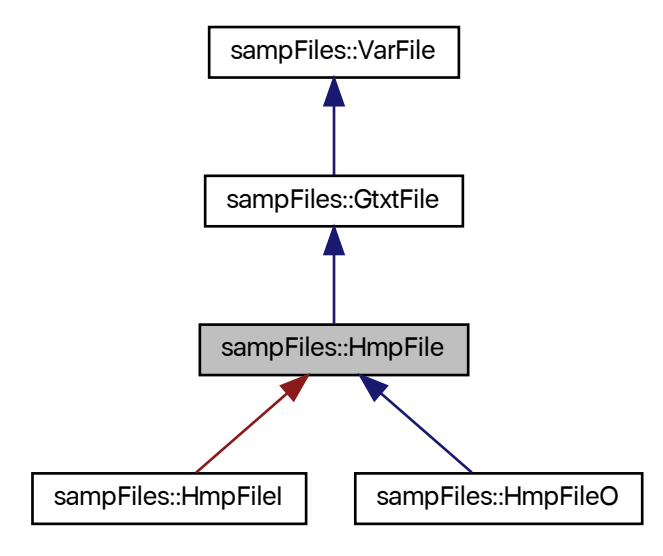

Collaboration diagram for sampFiles::HmpFile:

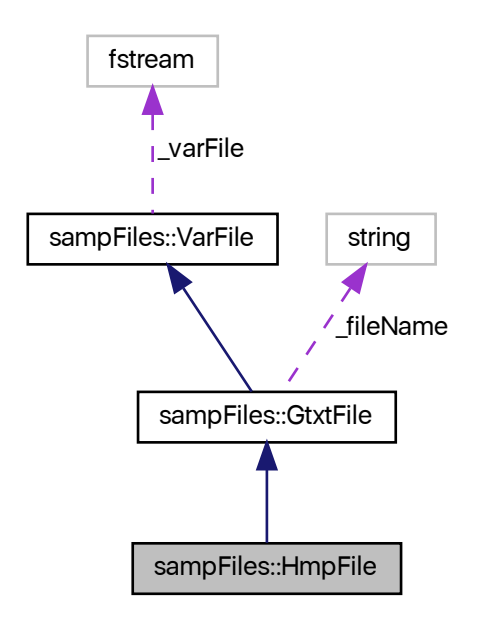

# **Public Member Functions**

<span id="page-57-0"></span>• [HmpFile](#page-57-0) ()

*Default constructor.*

• [HmpFile](#page-58-0) (const string &fileName)

*Constructor with file name.*

<span id="page-57-1"></span>• [HmpFile](#page-57-1) (const [HmpFile](#page-56-0) &in)=default

*Copy constructor.*

<span id="page-57-2"></span>• [HmpFile](#page-56-0) & [operator=](#page-57-2) (const [HmpFile](#page-56-0) &in)=default

*Copy assignment.*

<span id="page-57-3"></span>• [HmpFile](#page-57-3) [\(HmpFile](#page-56-0) &&in)=default

*Move constructor.*

<span id="page-57-4"></span>• [HmpFile](#page-56-0) & [operator=](#page-57-4) [\(HmpFile](#page-56-0) &&in)=default

*Move assignment.*

<span id="page-57-5"></span>• ∼[HmpFile](#page-57-5) ()

*Destructor.*

<span id="page-57-6"></span>• virtual void [open](#page-57-6) ()

*Open stream (does nothing)*

<span id="page-57-7"></span>• virtual void [close](#page-57-7) ()

*Close stream.*

# **Additional Inherited Members**

# **5.13.1 Detailed Description**

Hapmap (HMP) file base class.

Sets up streams for HMP files.

# <span id="page-58-0"></span>**5.13.2 Constructor & Destructor Documentation**

### **5.13.2.1 HmpFile()**

```
sampFiles::HmpFile::HmpFile (
            const string & fileName ) [inline]
```
Constructor with file name.

#### **Parameters**

in *fileName* file name

The documentation for this class was generated from the following files:

- [varfiles.hpp](#page-104-0)
- <span id="page-58-1"></span>• [varfiles.cpp](#page-104-1)

# **5.14 sampFiles::HmpFileI Class Reference**

HMP file input class.

#include <varfiles.hpp>

Inheritance diagram for sampFiles::HmpFileI:

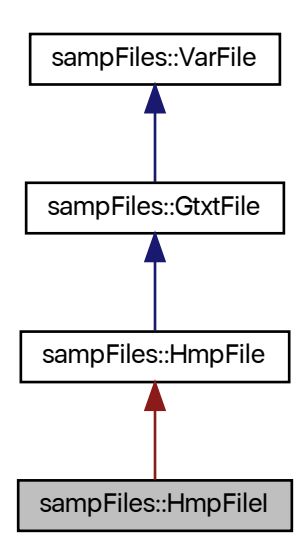

Collaboration diagram for sampFiles::HmpFileI:

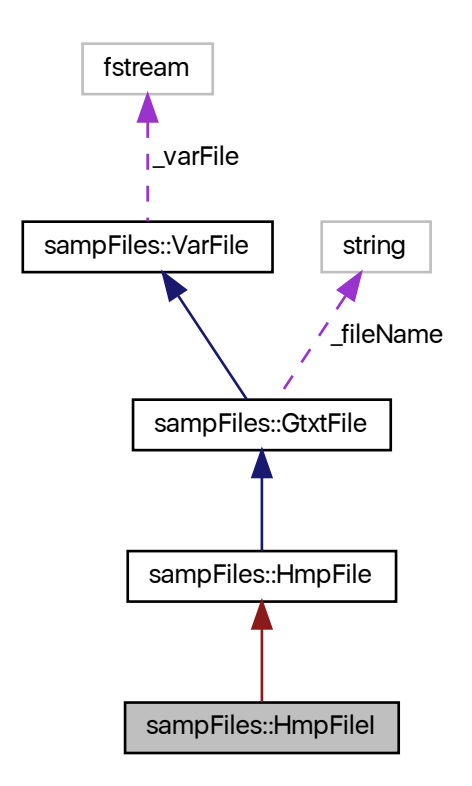

# **Public Member Functions**

- <span id="page-60-0"></span>• [HmpFileI](#page-60-0) ()
	- *Default constructor.*
- [HmpFileI](#page-61-0) (const string &fileName)
	- *File name constructor.*
- <span id="page-60-1"></span>• [HmpFileI](#page-58-1) (const HmpFileI &in)=default
	- *Copy constructor.*
- <span id="page-60-2"></span>• [HmpFileI](#page-58-1) & [operator=](#page-60-2) (const HmpFileI &in)=default *Copy assignment.*
- <span id="page-60-3"></span>• [HmpFileI](#page-60-3) [\(HmpFileI](#page-58-1) &&in)=default
	- *Move constructor.*
- <span id="page-60-4"></span>• [HmpFileI](#page-58-1) & [operator=](#page-60-4) [\(HmpFileI](#page-58-1) &&in)=default
	- *Move assignment.*
- <span id="page-60-5"></span>• ∼[HmpFileI](#page-60-5) ()
	- *Destructor.*
- <span id="page-60-6"></span>• void [open](#page-60-6) ()

*Open stream to read.*

- void [sample](#page-62-0) [\(HmpFileO](#page-62-1) &out, const uint64\_t &n) *Sample SNPs and save to HMP file.*
- <span id="page-61-1"></span>• uint $64$ \_t [nsnp](#page-61-1) () *Number of SNPs in the object.*

# **Protected Member Functions**

• uint64 t numLines () *Get number of SNPs in the HMP file.*

### **5.14.1 Detailed Description**

HMP file input class.

Reads HMP files, skipping or copying the header as necessary.

# <span id="page-61-0"></span>**5.14.2 Constructor & Destructor Documentation**

### **5.14.2.1 HmpFileI()**

```
HmpFileI::HmpFileI (
            const string & fileName )
```
File name constructor.

**Parameters**

in | fileName | file name including extension

# <span id="page-61-2"></span>**5.14.3 Member Function Documentation**

#### **5.14.3.1 \_numLines()**

uint64\_t HmpFileI::\_numLines ( ) [protected]

Get number of SNPs in the HMP file.

Assumes Unix-like line endings. Header is not counted.

**Returns**

<span id="page-62-0"></span>number of SNPs

## **5.14.3.2 sample()**

```
void HmpFileI::sample (
            HmpFileO & out,
            const uint64_t & n )
```
Sample SNPs and save to HMP file.

Sample  $n$  SNPs without replacement from the file represented by the current object and save to the out object. Uses Vitter's [\[2\]](#page-108-1) method. Number of samples has to be smaller that the number of SNPs in the file.

**Parameters**

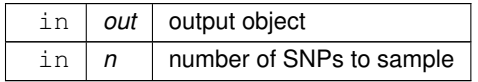

The documentation for this class was generated from the following files:

- [varfiles.hpp](#page-104-0)
- <span id="page-62-1"></span>• [varfiles.cpp](#page-104-1)

# **5.15 sampFiles::HmpFileO Class Reference**

HMP file output class.

#include <varfiles.hpp>

Inheritance diagram for sampFiles::HmpFileO:

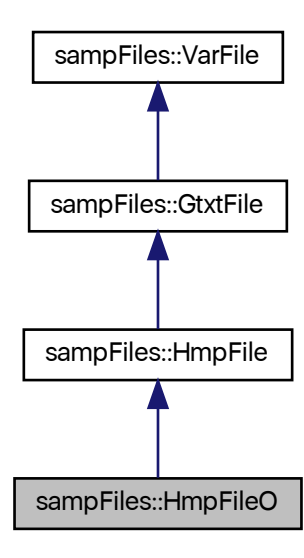

Collaboration diagram for sampFiles::HmpFileO:

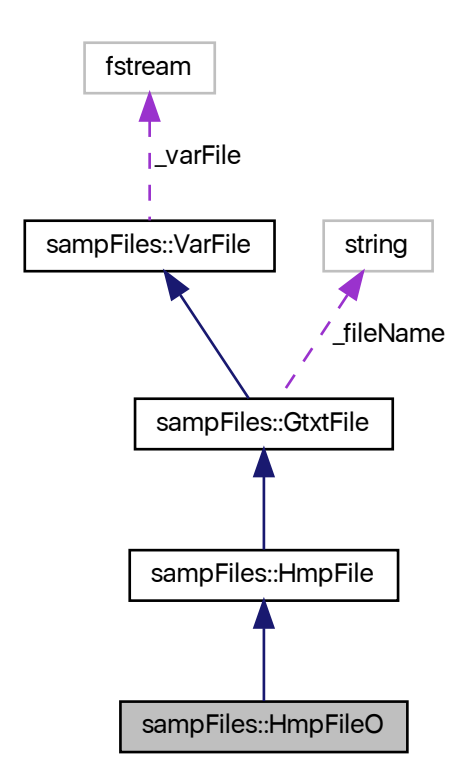

#### **Public Member Functions**

- <span id="page-64-0"></span>• [HmpFileO](#page-64-0) ()
	- *Default constructor.*
- [HmpFileO](#page-65-0) (const string &fileName)

*File name constructor.*

- <span id="page-64-1"></span>• [HmpFileO](#page-64-1) (const [HmpFileO](#page-62-1) &in)=default
	- *Copy constructor.*
- <span id="page-64-2"></span>• [HmpFileO](#page-62-1) & [operator=](#page-64-2) (const [HmpFileO](#page-62-1) &in)=default

*Copy assignment.*

<span id="page-64-3"></span>• [HmpFileO](#page-64-3) [\(HmpFileO](#page-62-1) &&in)=default

*Move constructor.*

<span id="page-64-4"></span>• [HmpFileO](#page-62-1) & [operator=](#page-64-4) [\(HmpFileO](#page-62-1) &&in)=default

*Move assignment.*

<span id="page-64-5"></span>• ∼[HmpFileO](#page-64-5) ()

<span id="page-64-6"></span>*Destructor.*

• void [open](#page-64-6) ()

*Open stream to write.*

# **Friends**

• class **HmpFileI**

# **Additional Inherited Members**

# **5.15.1 Detailed Description**

HMP file output class.

Writes HMP files.

# <span id="page-65-0"></span>**5.15.2 Constructor & Destructor Documentation**

### **5.15.2.1 HmpFileO()**

```
sampFiles::HmpFileO::HmpFileO (
            const string & fileName ) [inline]
```
File name constructor.

**Parameters**

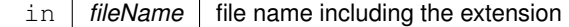

The documentation for this class was generated from the following files:

- [varfiles.hpp](#page-104-0)
- [varfiles.cpp](#page-104-1)

# **5.16 sampFiles::PopIndex Class Reference**

### Population index.

#include <populations.hpp>

# **Public Member Functions**

```
PopIndex ()
     Default constructor.
• PopIndex (const int ∗arr, const size_t &N)
     Array constructor.
• PopIndex (const string &inFileName)
     File read constructor.
• vector < size_t > & operator[] (const size_t &i)
      Vector subscript operator.
• const vector < size t > 8 operator [ ] (const size t &i) const
      const vector subscript operator
popSize (const size_t &i)
      Population size.
popSize (const size_t &i) const
      const population size
size t size ()
      Total sample size.
size_t size () const
     const total sample size
• size_t popNumber ()
     Number of populations.
```
• size t [popNumber](#page-68-2) () const const *number of populations*

# **5.16.1 Detailed Description**

Population index.

For each population, contains indexes of the lines that belong to it.

# <span id="page-66-1"></span>**5.16.2 Constructor & Destructor Documentation**

#### **5.16.2.1 PopIndex() [1/2]**

```
PopIndex::PopIndex (
             const int ∗ arr,
             const size t \in N )
```
#### Array constructor.

The input array has an element for each line, and the value of that element is the population ID in the form of an *int* that is base-1 (i.e., if line N is in the first population, then  $\text{arr}[N] == 1$ ).

**Parameters**

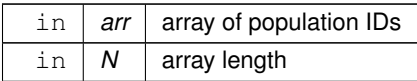

### <span id="page-67-0"></span>**5.16.2.2 PopIndex() [2/2]**

PopIndex::PopIndex ( const string & inFileName )

File read constructor.

The input file has an entry for each line (separated by white space), and the value of that entry is the population ID in the form of an *int* that is base-1 (i.e., if line N is in the first population, then  $\text{arr}[N] == 1$ ).

**Parameters**

in | *inFileName* | input file name

# <span id="page-67-1"></span>**5.16.3 Member Function Documentation**

#### **5.16.3.1 operator[]() [1/2]**

vector<size\_t>& sampFiles::PopIndex::operator[ ] ( const size\_t  $\& i$  ) [inline]

Vector subscript operator.

Returns the index of population *i*.

**Parameters**

 $\left| i \right|$  population index

**Returns**

<span id="page-67-2"></span>index of line IDs

# **5.16.3.2 operator[]() [2/2]**

```
const vector<size_t>& sampFiles::PopIndex::operator[ ] (
            const size_t \& i ) const [inline]
```
const vector subscript operator

Returns the index of population *i*.

#### **Parameters**

 $\ln |i|$  population index

**Returns**

<span id="page-68-1"></span>index of line IDs

#### **5.16.3.3 popNumber() [1/2]**

size\_t sampFiles::PopIndex::popNumber ( ) [inline]

Number of populations.

**Returns**

<span id="page-68-2"></span>number of populations

# **5.16.3.4 popNumber() [2/2]**

size\_t sampFiles::PopIndex::popNumber ( ) const [inline]

const number of populations

#### **Returns**

<span id="page-68-0"></span>number of populations

# **5.16.3.5 popSize() [1/2]**

```
size_t sampFiles::PopIndex::popSize (
            const size_t \& i ) [inline]
```
Population size.

**Parameters**

in | *i* | population index

**Returns**

<span id="page-69-1"></span>size of the \_i\_th population

#### **5.16.3.6 popSize() [2/2]**

```
size_t sampFiles::PopIndex::popSize (
            const size_t \& i ) const [inline]
```
#### const population size

#### **Parameters**

 $\ln |i|$  population index

#### **Returns**

<span id="page-69-2"></span>size of the \_i\_th population

# **5.16.3.7 size() [1/2]**

size\_t sampFiles::PopIndex::size ( ) [inline]

Total sample size.

**Returns**

<span id="page-69-3"></span>total sample size

#### **5.16.3.8 size() [2/2]**

size\_t sampFiles::PopIndex::size ( ) const [inline]

const total sample size

**Returns**

total sample size

The documentation for this class was generated from the following files:

• [populations.hpp](#page-97-0)

<span id="page-69-0"></span>• [populations.cpp](#page-96-0)

# **5.17 sampFiles::RanDraw Class Reference**

Random number generating class.

#include <random.hpp>

# **Public Member Functions**

```
• RanDraw ()
     Default constructor.
• ∼RanDraw ()
     Destructor.
• RanDraw (const RanDraw &old)=default
     Copy constructor.
• RanDraw (RanDraw &&old)=default
     Move constructor.
RanDrawoperator= (const RanDraw &old)=default
     Copy assignment.
• RanDraw & operator= (RanDraw &&old)=default
     Move assignment.
ranInt ()
     Generate random integer.
runif ()
     Generate a uniform deviate.
• volatile double runifnz ()
     Generate a non-zero uniform deviate.
vitterA (const double &n, const double &N)
     Sample from Vitter's distribution, method A.
```
• volatile uint64 t [vitter](#page-73-1) (const double &n, const double &N)

*Sample from Vitter's distribution, method D.*

# **5.17.1 Detailed Description**

Random number generating class.

Generates (pseudo-)random deviates from a number of distributions. If hardware random numbers are supported, uses them. Otherwise, falls back to 64-bit MT19937 ("Mersenne Twister").

# <span id="page-70-0"></span>**5.17.2 Constructor & Destructor Documentation**

### **5.17.2.1 RanDraw() [1/3]**

RanDraw::RanDraw ( )

Default constructor.

<span id="page-71-0"></span>Checks if the processor provides hardware random number support. Seeds the Mersenne Twister if not. Throws "CP← U\_unsupported" string object if the CPU is not AMD or Intel.

#### **5.17.2.2 RanDraw() [2/3]**

```
sampFiles::RanDraw::RanDraw (
          RanDraw & old ) [default]
```
Copy constructor.

**Parameters**

<span id="page-71-1"></span> $\ln |$  *old* | pbject to be copied

### **5.17.2.3 RanDraw() [3/3]**

```
sampFiles::RanDraw::RanDraw (
            RanDraw && old ) [default]
```
Move constructor.

**Parameters**

in | *old* | pbject to be moved

# <span id="page-71-2"></span>**5.17.3 Member Function Documentation**

### **5.17.3.1 operator=() [1/2]**

```
RanDraw& sampFiles::RanDraw::operator= (
            const RanDraw & old ) [default]
```
Copy assignment.
**Parameters**

in | old | pbject to be copied

#### **5.17.3.2 operator=() [2/2]**

[RanDraw&](#page-69-0) sampFiles::RanDraw::operator= ( [RanDraw](#page-69-0) & old ) [default]

Move assignment.

#### **Parameters**

in | old | pbject to be moved

#### **5.17.3.3 ranInt()**

volatile uint64\_t sampFiles::RanDraw::ranInt ( ) [inline]

#### [Generate](#page-36-0) random integer.

**Returns**

An unsigned random 64-bit integer

#### **5.17.3.4 runif()**

volatile double sampFiles::RanDraw::runif ( ) [inline]

[Generate](#page-36-0) a uniform deviate.

## **Returns**

A double-precision value from the  $U[0, 1]$  distribution

#### **5.17.3.5 runifnz()**

```
volatile double RanDraw::runifnz ( )
```
[Generate](#page-36-0) a non-zero uniform deviate.

#### **Returns**

A double-precision value from the  $U(0, 1]$  distribution

#### **5.17.3.6 vitter()**

```
volatile uint64_t RanDraw::vitter (
             const double & n,
             const double & N )
```
Sample from Vitter's distribution, method D.

Given the number of remaining records in a file  $N$  and the number of records  $n$  remaining to be selected, sample the number of records to skip over. This function implements Vitter's [\[3\]](#page-108-0) [\[2\]](#page-108-1) method D. It is useful for online one-pass sampling of records from a file. While the inputs are integer, we pass them in as *double* because that is more efficient for calculations.

**Parameters**

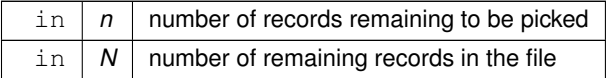

#### **Returns**

the number of records to skip

#### **5.17.3.7 vitterA()**

```
volatile uint64_t RanDraw::vitterA (
             const double & n,
             const double & N )
```
Sample from Vitter's distribution, method A.

Given the number of remaining records in a file  $N$  and the number of records  $n$  remaining to be selected, sample the number of records to skip over. This function implements Vitter's [\[3\]](#page-108-0) [\[2\]](#page-108-1) method A. It is useful for online one-pass sampling of records from a file. While the inputs are integer, we pass them in as *double* because that is more efficient for calculations.

#### **Parameters**

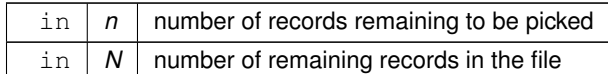

**Returns**

the number of records to skip

The documentation for this class was generated from the following files:

• [random.hpp](#page-99-0)

<span id="page-74-0"></span>• [random.cpp](#page-98-0)

# **5.18 sampFiles::TpedFile Class Reference**

TPED file base class.

#include <varfiles.hpp>

Inheritance diagram for sampFiles::TpedFile:

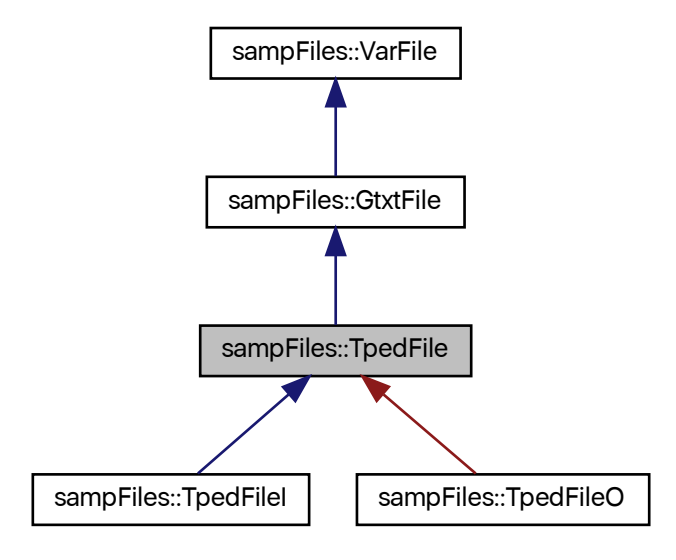

Collaboration diagram for sampFiles::TpedFile:

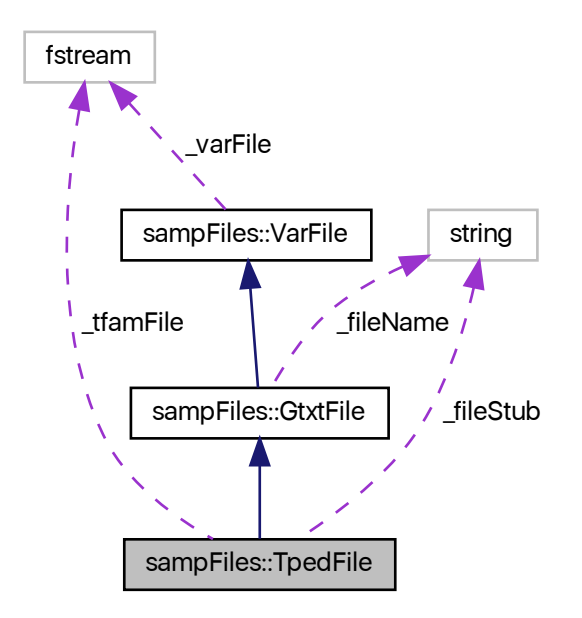

#### **Public Member Functions**

```
• TpedFile ()
```
*Default constructor.*

• [TpedFile](#page-76-0) (const string &stubName)

*File name constructor.*

<span id="page-75-1"></span>• [TpedFile](#page-75-1) (const [TpedFile](#page-74-0) &in)=default

*Copy constructor.*

<span id="page-75-2"></span>• [TpedFile](#page-74-0) & [operator=](#page-75-2) (const [TpedFile](#page-74-0) &in)=default

*Copy assignment.*

<span id="page-75-3"></span>• [TpedFile](#page-75-3) [\(TpedFile](#page-74-0) &&in)=default

*Move constructor.*

<span id="page-75-4"></span>• [TpedFile](#page-74-0) & [operator=](#page-75-4) [\(TpedFile](#page-74-0) &&in)=default

*Move assignment.*

<span id="page-75-5"></span>• ∼[TpedFile](#page-75-5) ()

*Destructor.*

<span id="page-75-6"></span>• virtual void [open](#page-75-6) ()

*Open stream (does nothing)*

<span id="page-75-7"></span>• void [close](#page-75-7) ()

*Close stream.*

## **Protected Attributes**

<span id="page-76-1"></span>• fstream tfamFile

*Corresponding .tfam file stream.*

<span id="page-76-2"></span>• string [\\_fileStub](#page-76-2) *File name stub (minus the extension)*

#### **Additional Inherited Members**

#### **5.18.1 Detailed Description**

TPED file base class.

Sets up the stream for the corresponding .tfam file.

## <span id="page-76-0"></span>**5.18.2 Constructor & Destructor Documentation**

#### **5.18.2.1 TpedFile()**

```
sampFiles::TpedFile::TpedFile (
            const string & stubName ) [inline]
```
File name constructor.

**Parameters**

in **stubName** file name minus the extension

The documentation for this class was generated from the following files:

- [varfiles.hpp](#page-104-0)
- <span id="page-76-3"></span>• [varfiles.cpp](#page-104-1)

# **5.19 sampFiles::TpedFileI Class Reference**

TPED file input class.

#include <varfiles.hpp>

Inheritance diagram for sampFiles::TpedFileI:

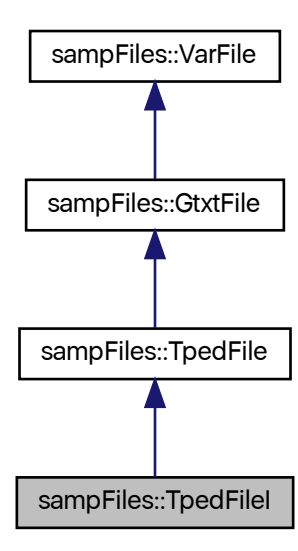

Collaboration diagram for sampFiles::TpedFileI:

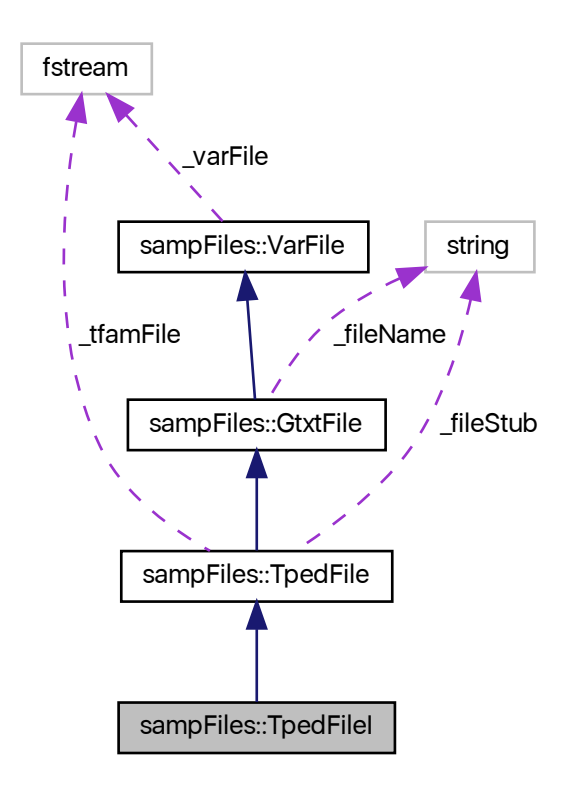

#### **Public Member Functions**

```
• TpedFileI ()
```
*Default constructor.*

• [TpedFileI](#page-79-0) (const string &stubName)

```
File name constructor.
```
<span id="page-78-1"></span>• [TpedFileI](#page-76-3) (const TpedFileI &in)=default

*Copy constructor.*

<span id="page-78-2"></span>• [TpedFileI](#page-76-3) & [operator=](#page-78-2) (const TpedFileI &in)=default *Copy assignment.*

<span id="page-78-3"></span>• [TpedFileI](#page-78-3) [\(TpedFileI](#page-76-3) &&in)=default

*Move constructor.*

- <span id="page-78-4"></span>• [TpedFileI](#page-76-3) & [operator=](#page-78-4) [\(TpedFileI](#page-76-3) &&in)=default *Move assignment.*
- <span id="page-78-5"></span>• ∼[TpedFileI](#page-78-5) ()
	- *Destructor.*
- <span id="page-78-6"></span>• void [open](#page-78-6) ()

*Open stream to read.*

- void [sample](#page-81-0) [\(TpedFileO](#page-81-1) &out, const uint64\_t &n) *Sample SNPs and save to BED file.*
- <span id="page-79-1"></span>• uint $64$ \_t [nsnp](#page-79-1) () *Number of SNPs in the object.*
- <span id="page-79-2"></span>• uint64\_t [nindiv](#page-79-2) () *Number of individuals in the object.*

## **Protected Member Functions**

- uint64\_t [\\_famLines](#page-80-0) () Get number of lines in the \_tfamFile
- uint64\_t [\\_famLines](#page-80-1) (fstream &fam) *Copy the .tfam file and count number of lines.*
- void famCopy (fstream &fam) *Copy the .tfam file.* • uint64\_t [\\_numLines](#page-81-2) ()
	- *Get number of rows in the text file.*

## **Additional Inherited Members**

## **5.19.1 Detailed Description**

TPED file input class.

Reads TPED files and the corresponding .tfam files as necessary.

## <span id="page-79-0"></span>**5.19.2 Constructor & Destructor Documentation**

#### **5.19.2.1 TpedFileI()**

```
sampFiles::TpedFileI::TpedFileI (
            const string & stubName ) [inline]
```
File name constructor.

#### **Parameters**

in | stubName | file name minus the extension

## <span id="page-80-2"></span>**5.19.3 Member Function Documentation**

#### **5.19.3.1 \_famCopy()**

```
void TpedFileI::_famCopy (
            fstream & fam ) [protected]
```
Copy the .tfam file.

The current object's .tfam file is copied to the provided file stream, which should already be open for writing. If not, the function throws a *string* object `'Output .fam filestream not open''.

**Parameters**

<span id="page-80-0"></span>in | fam | .tfam file stream

#### **5.19.3.2 \_famLines() [1/2]**

uint64\_t TpedFileI::\_famLines ( ) [protected]

Get number of lines in the  $_t$  famFile

Assumes Unix-like line endings. The result is equal to the number of individuals. The \_t famFile should already be open for reading.

**Returns**

<span id="page-80-1"></span>number of lines in \_tfamFile

#### **5.19.3.3 \_famLines() [2/2]**

```
uint64_t TpedFileI::_famLines (
            fstream & fam ) [protected]
```
Copy the .tfam file and count number of lines.

Assumes Unix-like line endings. The result is equal to the number of individuals. The current object's .tfam file is copied to the provided file stream, which should already be open for writing. If not, the function throws a *string* object `'Output .fam filestream not open''.

**Parameters**

in | fam | .tfam file stream

**Returns**

<span id="page-81-2"></span>number of lines in \_tfamFile

#### **5.19.3.4 \_numLines()**

uint64\_t TpedFileI::\_numLines ( ) [protected]

Get number of rows in the text file.

Assumes Unix-like line endings. Header, if present, is not counted. Is overriden in some, but not all, derived classes.

**Returns**

<span id="page-81-0"></span>number of rows

#### **5.19.3.5 sample()**

```
void TpedFileI::sample (
            TpedFileO & out,
            const uint64_t & n )
```
Sample SNPs and save to BED file.

Sample  $n$  SNPs without replacement from the file represented by the current object and save to the out object. Uses Vitter's [\[2\]](#page-108-1) method. Number of samples has to be smaller that the number of SNPs in the file.

**Parameters**

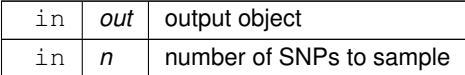

The documentation for this class was generated from the following files:

- [varfiles.hpp](#page-104-0)
- <span id="page-81-1"></span>• [varfiles.cpp](#page-104-1)

# **5.20 sampFiles::TpedFileO Class Reference**

TPED file output class.

#include <varfiles.hpp>

Inheritance diagram for sampFiles::TpedFileO:

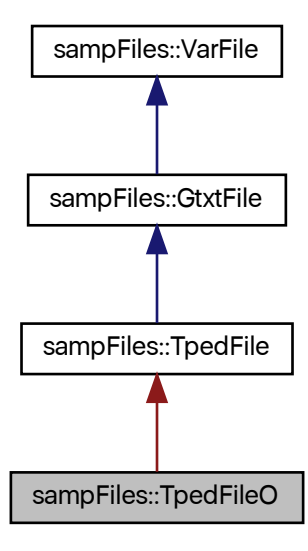

Collaboration diagram for sampFiles::TpedFileO:

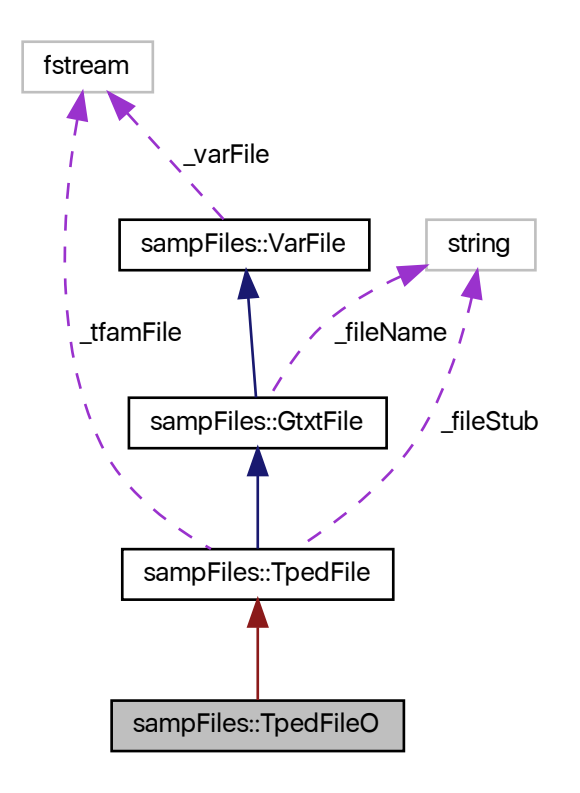

#### **Public Member Functions**

- <span id="page-83-0"></span>• [TpedFileO](#page-83-0) ()
	- *Default constructor.*
- [TpedFileO](#page-84-0) (const string &stubName)
	- *File name constructor.*
- <span id="page-83-1"></span>• [TpedFileO](#page-83-1) (const [TpedFileO](#page-81-1) &in)=default
	- *Copy constructor.*
- <span id="page-83-2"></span>• [TpedFileO](#page-81-1) & [operator=](#page-83-2) (const [TpedFileO](#page-81-1) &in)=default
	- *Copy assignment.*
- <span id="page-83-3"></span>• [TpedFileO](#page-83-3) [\(TpedFileO](#page-81-1) &&in)=default

*Move constructor.*

<span id="page-83-4"></span>• [TpedFileO](#page-81-1) & [operator=](#page-83-4) [\(TpedFileO](#page-81-1) &&in)=default

*Move assignment.*

- <span id="page-83-5"></span>• ∼[TpedFileO](#page-83-5) ()
	- *Destructor.*
- <span id="page-83-6"></span>• void [open](#page-83-6) ()
	- *Open stream to write.*

## **Friends**

• class **TpedFileI**

#### **5.20.1 Detailed Description**

TPED file output class.

Writes to TPED files and the corresponding .tfam files as necessary. Data are written in the SNP-major format.

## <span id="page-84-0"></span>**5.20.2 Constructor & Destructor Documentation**

#### **5.20.2.1 TpedFileO()**

```
sampFiles::TpedFileO::TpedFileO (
            const string & stubName ) [inline]
```
File name constructor.

**Parameters**

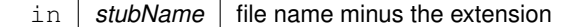

The documentation for this class was generated from the following files:

• [varfiles.hpp](#page-104-0)

<span id="page-84-1"></span>• [varfiles.cpp](#page-104-1)

# **5.21 sampFiles::VarFile Class Reference**

Base variant file class.

```
#include <varfiles.hpp>
```
#### Inheritance diagram for sampFiles::VarFile:

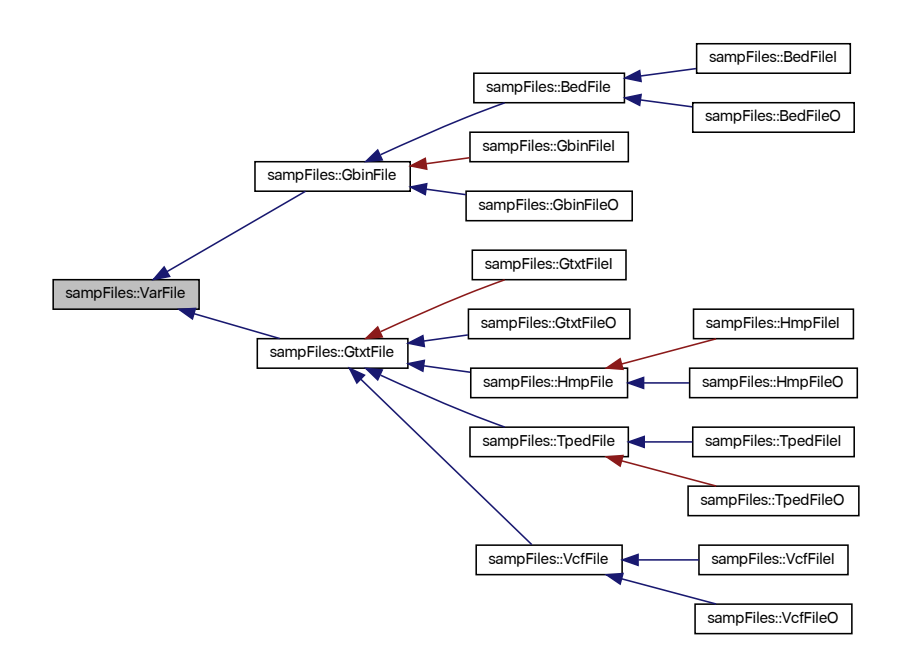

Collaboration diagram for sampFiles::VarFile:

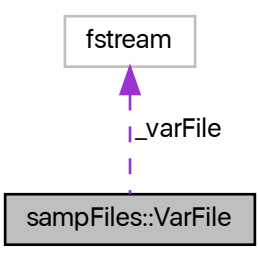

## **Public Member Functions**

- <span id="page-85-0"></span>• [VarFile](#page-85-0) (const [VarFile](#page-84-1) &in)=default
	- *Copy constructor.*
- <span id="page-85-1"></span>• [VarFile](#page-84-1) & [operator=](#page-85-1) (const [VarFile](#page-84-1) &in)=default *Copy assignment.*
- <span id="page-85-2"></span>• [VarFile](#page-85-2) [\(VarFile](#page-84-1) &&in)=default

*Move constructor.*

<span id="page-86-0"></span>• [VarFile](#page-84-1) & [operator=](#page-86-0) [\(VarFile](#page-84-1) &&in)=default

*Move assignment.*

<span id="page-86-1"></span>• ∼[VarFile](#page-86-1) ()

*Destructor.*

<span id="page-86-2"></span>• virtual void [open](#page-86-2) ()=0

*Open stream.*

<span id="page-86-3"></span>• virtual void [close](#page-86-3)  $() = 0$ 

*Close stream.*

## **Protected Member Functions**

<span id="page-86-4"></span>• [VarFile](#page-86-4) ()

*Default constructor (protected)*

## **Protected Attributes**

<span id="page-86-5"></span>• fstream [\\_varFile](#page-86-5)

*Variant file stream.*

## **5.21.1 Detailed Description**

Base variant file class.

Abstract base class for all the input/output formats. Cannot be initialized directly.

The documentation for this class was generated from the following file:

<span id="page-86-6"></span>• [varfiles.hpp](#page-104-0)

# **5.22 sampFiles::VcfFile Class Reference**

VCF file base class.

#include <varfiles.hpp>

## Inheritance diagram for sampFiles::VcfFile:

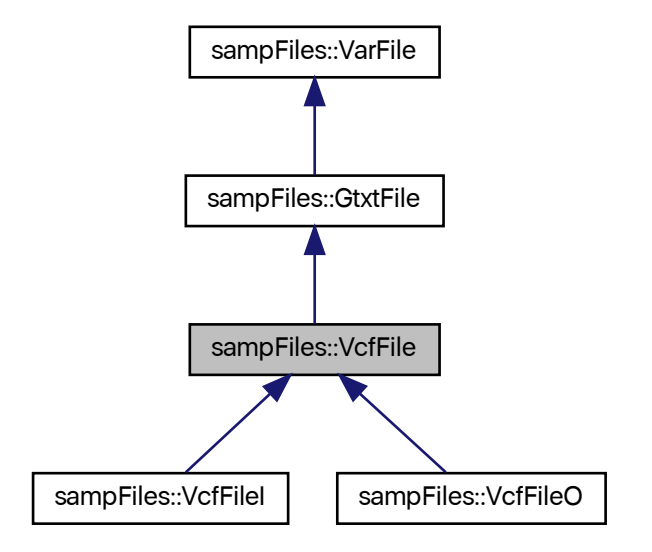

Collaboration diagram for sampFiles::VcfFile:

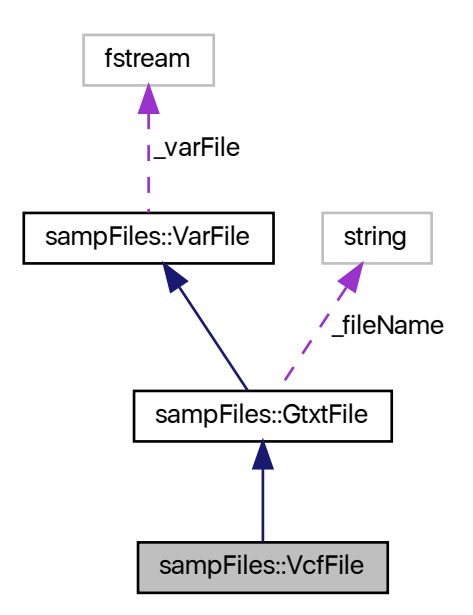

## **Public Member Functions**

```
• VcfFile ()
     Default constructor.
• VcfFile (const string &fileName)
     Constructor with file name.
• VcfFile (const VcfFile &in)=default
     Copy constructor.
• VcfFile & operator= (const VcfFile &in)=default
     Copy assignment.
• VcfFile (VcfFile &&in)=default
     Move constructor.
• VcfFile & operator= (VcfFile &&in)=default
     Move assignment.
• ∼VcfFile ()
     Destructor.
open ()
     Open stream (does nothing)
close ()
     Close stream.
```
## <span id="page-88-8"></span><span id="page-88-7"></span><span id="page-88-6"></span>**Additional Inherited Members**

## **5.22.1 Detailed Description**

VCF file base class.

Sets up streams for VCF files. Any accompanying .idx files are ignored.

## <span id="page-88-1"></span>**5.22.2 Constructor & Destructor Documentation**

#### **5.22.2.1 VcfFile()**

```
sampFiles::VcfFile::VcfFile (
            const string & fileName ) [inline]
```
## Constructor with file name.

#### **Parameters**

in | fileName | file name

The documentation for this class was generated from the following files:

- [varfiles.hpp](#page-104-0)
- <span id="page-89-0"></span>• [varfiles.cpp](#page-104-1)

# **5.23 sampFiles::VcfFileI Class Reference**

VCF file input class.

#include <varfiles.hpp>

Inheritance diagram for sampFiles::VcfFileI:

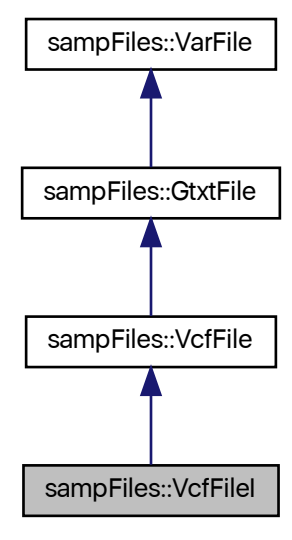

Collaboration diagram for sampFiles::VcfFileI:

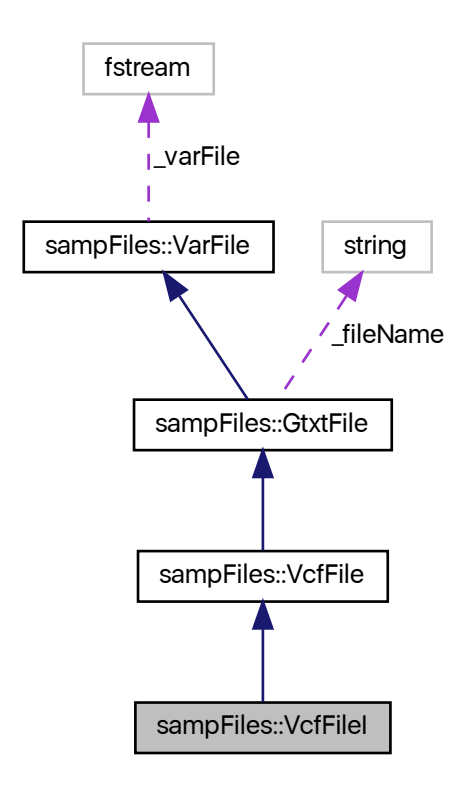

#### **Public Member Functions**

<span id="page-90-0"></span>• [VcfFileI](#page-90-0) ()

*Default constructor.*

• [VcfFileI](#page-91-0) (const string &fileName)

*File name constructor.*

<span id="page-90-1"></span>• [VcfFileI](#page-90-1) (const [VcfFileI](#page-89-0) &in)=default

<span id="page-90-2"></span>*Copy constructor.*

• [VcfFileI](#page-89-0) & [operator=](#page-90-2) (const [VcfFileI](#page-89-0) &in)=default

*Copy assignment.*

<span id="page-90-3"></span>• [VcfFileI](#page-90-3) [\(VcfFileI](#page-89-0) &&in)=default

*Move constructor.*

<span id="page-90-4"></span>• [VcfFileI](#page-89-0) & [operator=](#page-90-4) [\(VcfFileI](#page-89-0) &&in)=default

*Move assignment.*

<span id="page-90-5"></span>• ∼[VcfFileI](#page-90-5) ()

<span id="page-90-6"></span>*Destructor.*

• void [open](#page-90-6) ()

*Open stream to read.*

- void [sample](#page-92-0) [\(VcfFileO](#page-92-1) &out, const uint64\_t &n) *Sample SNPs and save to VCF file.*
- <span id="page-91-1"></span>• uint $64$ \_t [nsnp](#page-91-1) () *Number of SNPs in the object.*

## **Protected Member Functions**

• uint64 t numLines () *Get number of SNPs in the VCF file.*

#### **Additional Inherited Members**

#### **5.23.1 Detailed Description**

VCF file input class.

Reads VCF files, skipping or copying the header as necessary; .idx files are ignored.

#### <span id="page-91-0"></span>**5.23.2 Constructor & Destructor Documentation**

#### **5.23.2.1 VcfFileI()**

```
sampFiles::VcfFileI::VcfFileI (
            const string & fileName ) [inline]
```
File name constructor.

**Parameters**

in | fileName | file name including extension

## <span id="page-91-2"></span>**5.23.3 Member Function Documentation**

## **5.23.3.1 \_numLines()**

uint64\_t VcfFileI::\_numLines ( ) [protected]

Get number of SNPs in the VCF file.

Assumes Unix-like line endings. Header is not counted.

**Returns**

<span id="page-92-0"></span>number of SNPs

#### **5.23.3.2 sample()**

```
void VcfFileI::sample (
            VcfFileO & out,
            const uint64_t & n )
```
Sample SNPs and save to VCF file.

Sample  $n$  SNPs without replacement from the file represented by the current object and save to the out object. Uses Vitter's [\[2\]](#page-108-1) method. Number of samples has to be smaller that the number of SNPs in the file.

#### **Parameters**

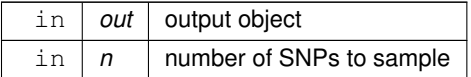

The documentation for this class was generated from the following files:

- [varfiles.hpp](#page-104-0)
- <span id="page-92-1"></span>• [varfiles.cpp](#page-104-1)

# **5.24 sampFiles::VcfFileO Class Reference**

VCF file output class.

#include <varfiles.hpp>

Inheritance diagram for sampFiles::VcfFileO:

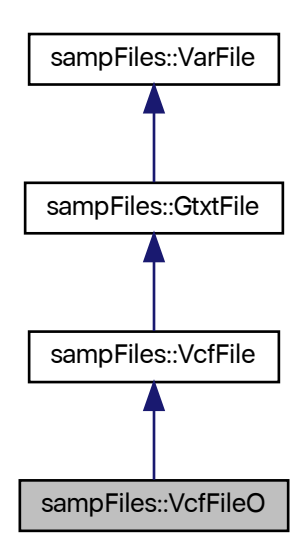

Collaboration diagram for sampFiles::VcfFileO:

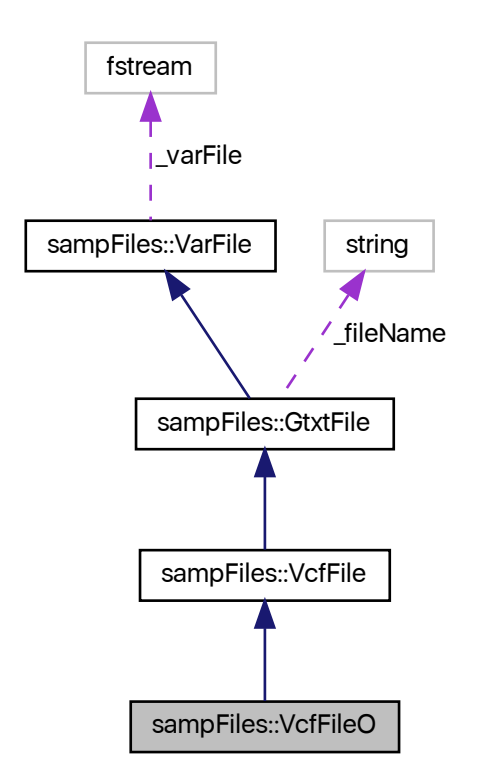

#### **Public Member Functions**

- <span id="page-94-0"></span>• [VcfFileO](#page-94-0) ()
	- *Default constructor.*
- [VcfFileO](#page-95-0) (const string &fileName) *File name constructor.*
- <span id="page-94-1"></span>• [VcfFileO](#page-94-1) (const [VcfFileO](#page-92-1) &in)=default
	- *Copy constructor.*
- <span id="page-94-2"></span>• [VcfFileO](#page-92-1) & [operator=](#page-94-2) (const [VcfFileO](#page-92-1) &in)=default
	- *Copy assignment.*
- <span id="page-94-3"></span>• [VcfFileO](#page-94-3) [\(VcfFileO](#page-92-1) &&in)=default
	- *Move constructor.*
- <span id="page-94-4"></span>• [VcfFileO](#page-92-1) & [operator=](#page-94-4) [\(VcfFileO](#page-92-1) &&in)=default
	- *Move assignment.*
- <span id="page-94-5"></span>• ∼[VcfFileO](#page-94-5) ()
	- *Destructor.*
- <span id="page-94-6"></span>• void [open](#page-94-6) ()
	- *Open stream to write.*

## **Friends**

• class **VcfFileI**

## **Additional Inherited Members**

## **5.24.1 Detailed Description**

VCF file output class.

Writes VCF files.

## <span id="page-95-0"></span>**5.24.2 Constructor & Destructor Documentation**

#### **5.24.2.1 VcfFileO()**

```
sampFiles::VcfFileO::VcfFileO (
            const string & fileName ) [inline]
```
File name constructor.

**Parameters**

in | fileName | file name including the extension

The documentation for this class was generated from the following files:

• [varfiles.hpp](#page-104-0)

• [varfiles.cpp](#page-104-1)

# **Chapter 6**

# **File Documentation**

# **6.1 populations.cpp File Reference**

Connect lines with populations.

#include <iostream> #include <fstream> #include "populations.hpp" Include dependency graph for populations.cpp:

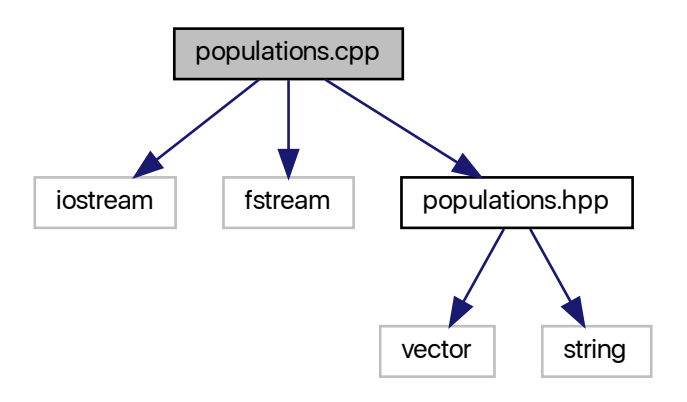

## **6.1.1 Detailed Description**

Connect lines with populations.

**Author**

Anthony J. Greenberg

**Copyright**

Copyright (c) 2017 Anthony J. Greenberg

**Version**

1.0

Implementation of the class that relates individual lines to populations they belong to.

# **6.2 populations.hpp File Reference**

Connect lines with populations.

#include <vector> #include <string> Include dependency graph for populations.hpp:

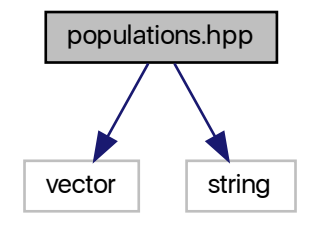

This graph shows which files directly or indirectly include this file:

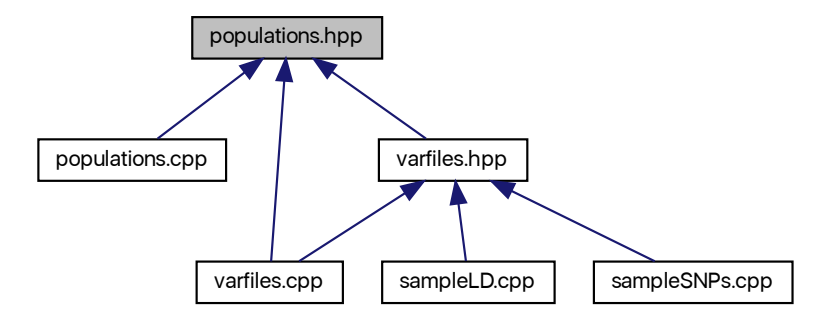

#### **Classes**

• class [sampFiles::PopIndex](#page-65-0) *Population index.*

## **6.2.1 Detailed Description**

Connect lines with populations.

**Author**

Anthony J. Greenberg

**Copyright**

Copyright (c) 2017 Anthony J. Greenberg

**Version**

1.0

Definitions and interface documentation for the class that relates individual lines to populations they belong to.

# **6.3 random.cpp File Reference**

```
Random number generation.
```
#include <string> #include <cstring> #include <cstdint> #include <cmath> #include "random.hpp" Include dependency graph for random.cpp:

<span id="page-98-0"></span>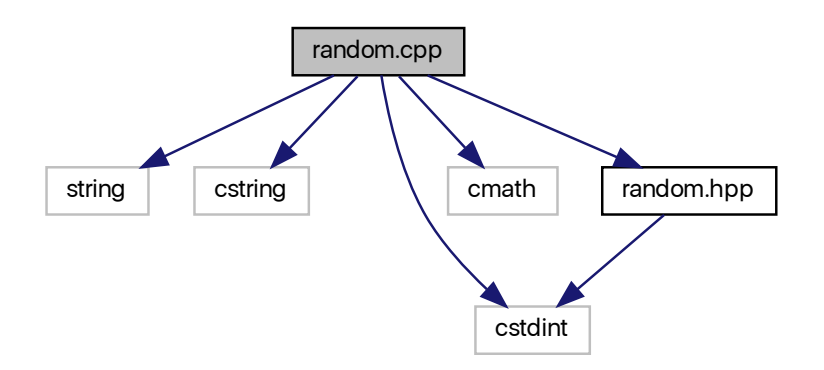

## **6.3.1 Detailed Description**

Random number generation.

**Author**

Anthony J. Greenberg

**Copyright**

Copyright (c) 2017 Anthony J. Greenberg

**Version**

0.1

Class implementation for facilities that generate random draws from various distributions.

# **6.4 random.hpp File Reference**

Random number generation.

#include <cstdint> Include dependency graph for random.hpp:

<span id="page-99-0"></span>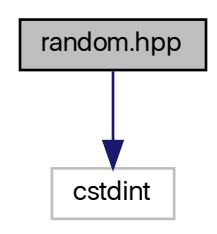

This graph shows which files directly or indirectly include this file:

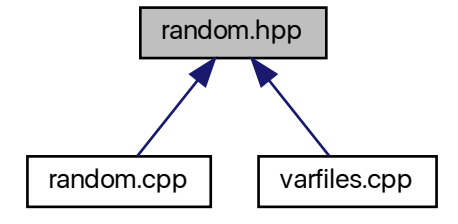

#### **Classes**

- class [sampFiles::Generate](#page-36-0) *Abstract base random number class.*
- class [sampFiles::GenerateHR](#page-39-0)

*Hardware random number generating class.*

• class [sampFiles::GenerateMT](#page-42-0)

*Pseudo-random number generator.*

• class [sampFiles::RanDraw](#page-69-0)

*Random number generating class.*

## **6.4.1 Detailed Description**

Random number generation.

**Author**

Anthony J. Greenberg

**Copyright**

Copyright (c) 2017 Anthony J. Greenberg

**Version**

0.1

Class definition and interface documentation for facilities that generate random draws from various distributions.

## **6.5 sampleLD.cpp File Reference**

Sample-based linkage disequilibrium.

```
#include <iostream>
#include <string>
#include <vector>
#include <unordered_map>
#include <cmath>
#include "varfiles.hpp"
Include dependency graph for sampleLD.cpp:
```
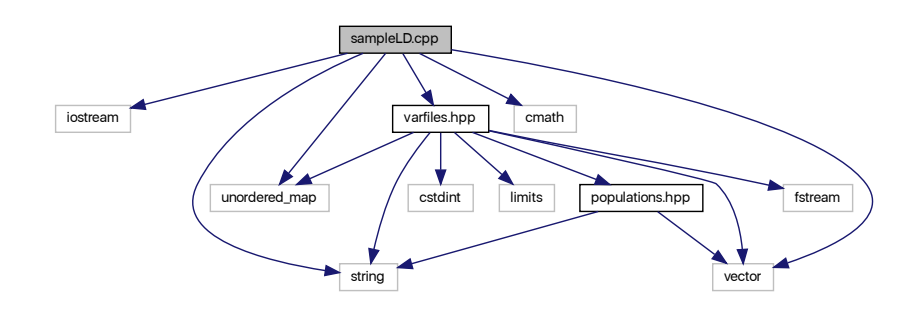

## **Functions**

- void [parseCL](#page-102-0) (int &argc, char ∗∗argv, unordered\_map< char, string > &cli) *Command line parser.*
- int **main** (int argc, char ∗argv[ ])

## **6.5.1 Detailed Description**

Sample-based linkage disequilibrium.

#### **Author**

Anthony J. Greenberg

#### **Copyright**

Copyright (c) 2017 Anthony J. Greenberg

**Version**

0.5

Using the *varfiles* library to sample SNPs calculate pairwise LD.

## <span id="page-102-0"></span>**6.5.2 Function Documentation**

#### **6.5.2.1 parseCL()**

```
void parseCL (
            int & argc,
            char ∗∗ argv,
            unordered_map< char, string > & cli )
```
Command line parser.

Maps flags to values. Flags assumed to be of the form -x.

**Parameters**

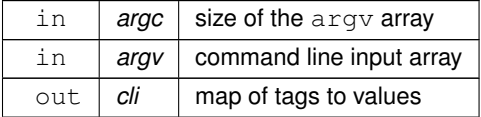

# **6.6 sampleSNPs.cpp File Reference**

#### Sample SNPs.

```
#include <iostream>
#include <string>
#include <vector>
#include <unordered_map>
#include <cmath>
#include "varfiles.hpp"
Include dependency graph for sampleSNPs.cpp:
```
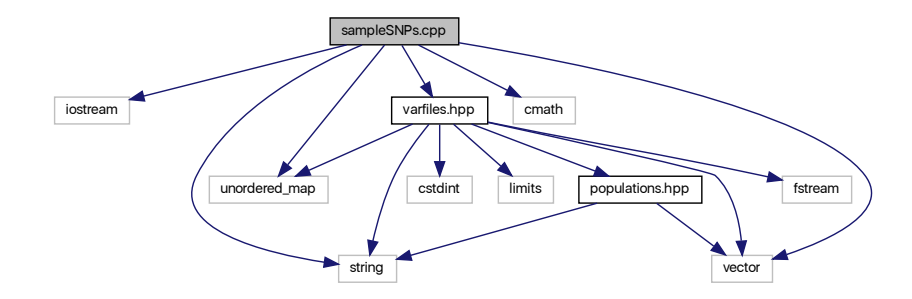

## **Functions**

- void [parseCL](#page-103-0) (int &argc, char ∗∗argv, unordered\_map< char, string > &cli) *Command line parser.*
- int **main** (int argc, char ∗argv[ ])

## **6.6.1 Detailed Description**

Sample SNPs.

**Author**

Anthony J. Greenberg

**Copyright**

Copyright (c) 2017 Anthony J. Greenberg

**Version**

0.5

Using the *varfiles* library to sample SNPs from a variety of file formats.

## <span id="page-103-0"></span>**6.6.2 Function Documentation**

#### **6.6.2.1 parseCL()**

void parseCL ( int & argc, char ∗∗ argv, unordered\_map< char, string > & cli )

Command line parser.

Maps flags to values. Flags assumed to be of the form -x.

**Parameters**

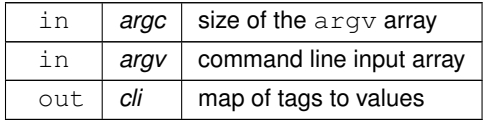

# <span id="page-104-1"></span>**6.7 varfiles.cpp File Reference**

Read and write genetic variant files.

#include "varfiles.hpp" #include "random.hpp" #include "populations.hpp" #include <fstream> #include <string> #include <vector> #include <unordered\_map> #include <iostream> #include <sstream> #include <cstdint> #include <cmath> #include <limits> #include <system\_error> Include dependency graph for varfiles.cpp:

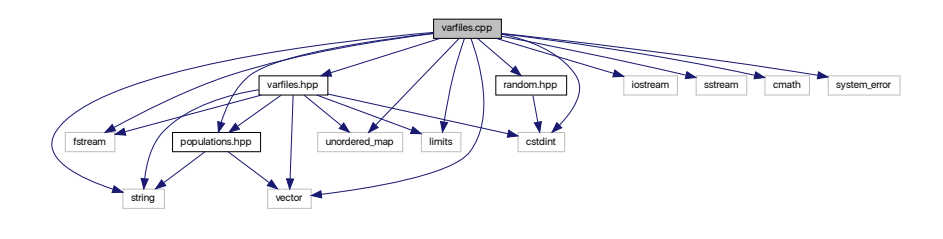

## **6.7.1 Detailed Description**

Read and write genetic variant files.

**Author**

Anthony J. Greenberg

**Copyright**

Copyright (c) 2017 Anthony J. Greenberg

**Version**

<span id="page-104-0"></span>0.1

Implementation of classes that read and write various genetic variant file formats.

**Generated by Doxygen**

# **6.8 varfiles.hpp File Reference**

Read and write genetic variant files.

```
#include <fstream>
#include <string>
#include <vector>
#include <unordered_map>
#include <cstdint>
#include <limits>
#include "populations.hpp"
Include dependency graph for varfiles.hpp:
```
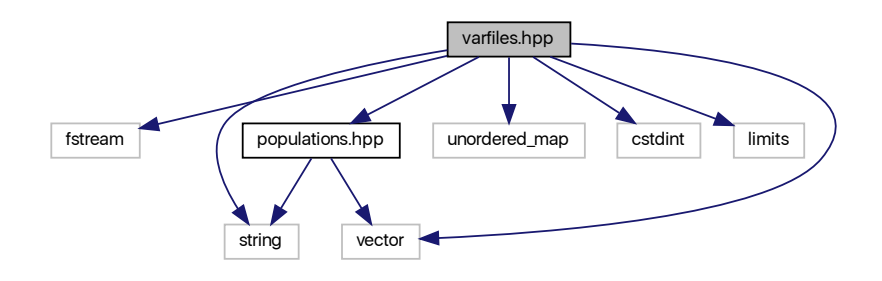

This graph shows which files directly or indirectly include this file:

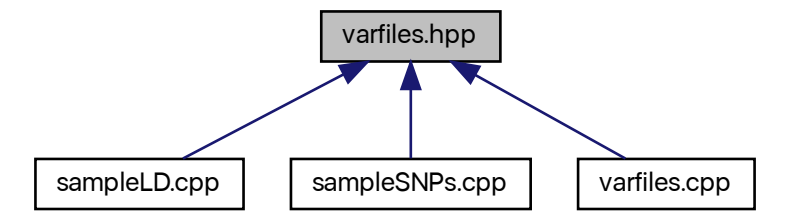

## **Classes**

• class [sampFiles::VarFile](#page-84-1)

*Base variant file class.*

• class [sampFiles::GbinFile](#page-28-0)

*Generic binary file base class.*

• class [sampFiles::GbinFileI](#page-30-0)

*Binary file input class.*

• class [sampFiles::GbinFileO](#page-34-0)

*Generic binary file output class.*

• class [sampFiles::BedFile](#page-16-0)

*BED file base class.*

- class [sampFiles::BedFileI](#page-19-0) *BED file input class.*
- class [sampFiles::BedFileO](#page-25-0)
	- *BED file output class.*
- class [sampFiles::GtxtFile](#page-46-0)
	- *Generic text file base class.*
- class [sampFiles::GtxtFileI](#page-49-0)

*Text file input class.*

• class [sampFiles::GtxtFileO](#page-53-0)

*Generic text file output class.*

• class [sampFiles::TpedFile](#page-74-0)

*TPED file base class.*

• class [sampFiles::TpedFileI](#page-76-3)

*TPED file input class.*

• class [sampFiles::TpedFileO](#page-81-1)

*TPED file output class.*

• class [sampFiles::VcfFile](#page-86-6)

*VCF file base class.*

- class [sampFiles::VcfFileI](#page-89-0) *VCF file input class.*
- class [sampFiles::VcfFileO](#page-92-1)
	- *VCF file output class.*
- class [sampFiles::HmpFile](#page-56-0)

*Hapmap (HMP) file base class.*

• class [sampFiles::HmpFileI](#page-58-0)

*HMP file input class.*

• class [sampFiles::HmpFileO](#page-62-0) *HMP file output class.*

#### **Variables**

• static const size\_t [sampFiles::BUF\\_SIZE](#page-107-0) = 10485760

*Buffer size.*

- <span id="page-106-0"></span>• const double [sampFiles::EPS](#page-106-0) = numeric\_limits<double>::epsilon() *Machine .*
- <span id="page-106-1"></span> $\cdot$  const double samp Files:: $PI = 3.14159265358979323846264338328$

*pi*

## **6.8.1 Detailed Description**

Read and write genetic variant files.

**Author**

Anthony J. Greenberg

**Copyright**

Copyright (c) 2017 Anthony J. Greenberg

**Version**

0.1

Definitions and interface documentation for classes that read and write various genetic variant file formats.

Currently supported formats:

- *plink* BED
- *plink* TPED
- VCF
- Hapmap (.hmp.txt)

## <span id="page-107-0"></span>**6.8.2 Variable Documentation**

#### **6.8.2.1 BUF\_SIZE**

const size\_t sampFiles::BUF\_SIZE = 10485760 [static]

Buffer size.

Size of the buffer for reading files text files. I use it in functions that count the number of lines, for example. The buffer size (10M) is optimized for a MacBook Pro with an SSD. Other systems may perform better with a different value (e.g., if you have a spinning drive and more RAM you may want to experiemtn with increasing it).
## **Bibliography**

- [1] M Matsumoto and T Nishimura. Mersenne twister: a 623-dimensionally equidistributed uniform pseudo-random number generator. *ACM TOMACS*, 8(1):3–30, 1998. [1,](#page-8-0) [37](#page-44-0)
- [2] Jeffrey S. Vitter. An efficient algorithm for sequential random sampling. *ACM Trans. Math. Softw.*, 13(1):58–67, March 1987. [17,](#page-24-0) [26,](#page-33-0) [45,](#page-52-0) [46,](#page-53-0) [55,](#page-62-0) [66,](#page-73-0) [74,](#page-81-0) [85](#page-92-0)
- [3] Jeffrey Scott Vitter. Faster methods for random sampling. *Commun. ACM*, 27(7):703–718, July 1984. [66](#page-73-0)

## **Index**

\_famCopy sampFiles::TpedFileI, [73](#page-80-0) \_famLines sampFiles::BedFileI, [15](#page-22-0) sampFiles::TpedFileI, [73](#page-80-0) \_ld sampFiles::BedFileI, [15,](#page-22-0) [16](#page-23-0) \_masks sampFiles::BedFile, [11](#page-18-0) \_numLines sampFiles::BedFileI, [17](#page-24-0) sampFiles::GbinFileI, [26](#page-33-0) sampFiles::GtxtFileI, [45](#page-52-0) sampFiles::HmpFileI, [54](#page-61-0) sampFiles::TpedFileI, [74](#page-81-0) sampFiles::VcfFileI, [84](#page-91-0) \_tests sampFiles::BedFile, [11](#page-18-0) BedFile sampFiles::BedFile, [11](#page-18-0) BedFileI sampFiles::BedFileI, [14](#page-21-0) BedFileO sampFiles::BedFileO, [20](#page-27-0) BUF\_SIZE varfiles.hpp, [100](#page-107-0) GbinFile sampFiles::GbinFile, [23](#page-30-0) **GbinFileI** sampFiles::GbinFileI, [25](#page-32-0) **GbinFileO** sampFiles::GbinFileO, [29](#page-36-0) **Generate** sampFiles::Generate, [30,](#page-37-0) [31](#page-38-0) GenerateHR sampFiles::GenerateHR, [33,](#page-40-0) [34](#page-41-0) GenerateMT sampFiles::GenerateMT, [38](#page-45-0) **GtxtFile** sampFiles::GtxtFile, [41,](#page-48-0) [42](#page-49-0) **GtxtFileI** sampFiles::GtxtFileI, [44](#page-51-0) **GtxtFileO** sampFiles::GtxtFileO, [48](#page-55-0)

HmpFile sampFiles::HmpFile, [51](#page-58-0) **HmpFileI** sampFiles::HmpFileI, [54](#page-61-0) HmpFileO sampFiles::HmpFileO, [58](#page-65-0) operator= sampFiles::Generate, [31](#page-38-0) sampFiles::GenerateHR, [34](#page-41-0) sampFiles::GenerateMT, [38,](#page-45-0) [39](#page-46-0) sampFiles::RanDraw, [64,](#page-71-0) [65](#page-72-0) operator[] sampFiles::PopIndex, [60](#page-67-0) parseCL sampleLD.cpp, [95](#page-102-0) sampleSNPs.cpp, [96](#page-103-0) PopIndex sampFiles::PopIndex, [59,](#page-66-0) [60](#page-67-0) popNumber sampFiles::PopIndex, [61](#page-68-0) popSize sampFiles::PopIndex, [61,](#page-68-0) [62](#page-69-0) populations.cpp, [89](#page-96-0) populations.hpp, [90](#page-97-0) random.cpp, [91](#page-98-0) random.hpp, [92](#page-99-0) RanDraw sampFiles::RanDraw, [63,](#page-70-0) [64](#page-71-0) ranInt sampFiles::Generate, [32](#page-39-0) sampFiles::GenerateHR, [35](#page-42-0) sampFiles::GenerateMT, [39](#page-46-0) sampFiles::RanDraw, [65](#page-72-0) runif sampFiles::RanDraw, [65](#page-72-0) runifnz sampFiles::RanDraw, [65](#page-72-0) sampFiles::BedFile, [9](#page-16-0) \_masks, [11](#page-18-0) \_tests, [11](#page-18-0) BedFile, [11](#page-18-0) sampFiles::BedFileI, [12](#page-19-0)

\_famLines, [15](#page-22-0) \_ld, [15](#page-22-0) , [16](#page-23-0) numLines, [17](#page-24-0) BedFileI, [14](#page-21-0) sample, [17](#page-24-0) sampleLD, [17](#page-24-0) , [18](#page-25-0) sampFiles::BedFileO, [18](#page-25-0) BedFileO, [20](#page-27-0) sampFiles::GbinFile, [21](#page-28-0) GbinFile, [23](#page-30-0) sampFiles::GbinFileI, [24](#page-31-0) numLines, [26](#page-33-0) GbinFileI, [25](#page-32-0) sample, [26](#page-33-0) sampFiles::GbinFileO, [27](#page-34-0) GbinFileO, [29](#page-36-0) sampFiles::Generate, [29](#page-36-0) Generate, [30](#page-37-0), [31](#page-38-0) operator=, [31](#page-38-0) ranInt, [32](#page-39-0) sampFiles::GenerateHR, [32](#page-39-0) GenerateHR, [33](#page-40-0) , [34](#page-41-0) operator=, [34](#page-41-0) ranInt, [35](#page-42-0) sampFiles::GenerateMT, [35](#page-42-0) GenerateMT, [38](#page-45-0) operator=, [38](#page-45-0), [39](#page-46-0) ranInt, [39](#page-46-0) sampFiles::GtxtFile, [40](#page-47-0) GtxtFile, [41](#page-48-0) , [42](#page-49-0) sampFiles::GtxtFileI, [42](#page-49-0) \_numLines, [45](#page-52-0) GtxtFileI, [44](#page-51-0) sample, [45](#page-52-0) , [46](#page-53-0) sampFiles::GtxtFileO, [46](#page-53-0) GtxtFileO, [48](#page-55-0) sampFiles::HmpFile, [49](#page-56-0) HmpFile, [51](#page-58-0) sampFiles::HmpFileI, [51](#page-58-0) numLines, [54](#page-61-0) HmpFileI, [54](#page-61-0) sample, [55](#page-62-0) sampFiles::HmpFileO, [55](#page-62-0) HmpFileO, [58](#page-65-0) sampFiles::PopIndex, [58](#page-65-0) operator[], [60](#page-67-0) PopIndex, [59](#page-66-0), [60](#page-67-0) popNumber, [61](#page-68-0) popSize, [61](#page-68-0) , [62](#page-69-0) size, [62](#page-69-0) sampFiles::RanDraw, [63](#page-70-0) operator=, [64](#page-71-0), [65](#page-72-0) RanDraw, [63](#page-70-0), [64](#page-71-0) ranInt, [65](#page-72-0)

runif, [65](#page-72-0) runifnz, [65](#page-72-0) vitter, [66](#page-73-0) vitterA, [66](#page-73-0) sampFiles::TpedFile, [67](#page-74-0) TpedFile, [69](#page-76-0) sampFiles::TpedFileI, [69](#page-76-0) famCopy, [73](#page-80-0) famLines, [73](#page-80-0) \_numLines, [74](#page-81-0) sample, [74](#page-81-0) TpedFileI, [72](#page-79-0) sampFiles::TpedFileO, [75](#page-82-0) TpedFileO, [77](#page-84-0) sampFiles::VarFile, [77](#page-84-0) sampFiles::VcfFile, [79](#page-86-0) VcfFile, [81](#page-88-0) sampFiles::VcfFileI, [82](#page-89-0) numLines, [84](#page-91-0) sample, [85](#page-92-0) VcfFileI, [84](#page-91-0) sampFiles::VcfFileO, [85](#page-92-0) VcfFileO, [88](#page-95-0) sample sampFiles::BedFileI, [17](#page-24-0) sampFiles::GbinFileI, [26](#page-33-0) sampFiles::GtxtFileI, [45](#page-52-0) , [46](#page-53-0) sampFiles::HmpFileI, [55](#page-62-0) sampFiles::TpedFileI, [74](#page-81-0) sampFiles::VcfFileI, [85](#page-92-0) sampleLD sampFiles::BedFileI, [17](#page-24-0) , [18](#page-25-0) sampleLD.cpp, [94](#page-101-0) parseCL, [95](#page-102-0) sampleSNPs.cpp, [95](#page-102-0) parseCL, [96](#page-103-0) size sampFiles::PopIndex, [62](#page-69-0) **TpedFile** sampFiles::TpedFile, [69](#page-76-0) **TpedFileI** sampFiles::TpedFileI, [72](#page-79-0) **TpedFileO** sampFiles::TpedFileO, [77](#page-84-0) varfiles.cpp, [97](#page-104-0) varfiles.hpp, [98](#page-105-0) BUF\_SIZE, [100](#page-107-0) VcfFile sampFiles::VcfFile, [81](#page-88-0) **VcfFileI** sampFiles::VcfFileI, [84](#page-91-0) **VcfFileO** sampFiles::VcfFileO, [88](#page-95-0)

vitter sampFiles::RanDraw, [66](#page-73-0) vitterA sampFiles::RanDraw, [66](#page-73-0)